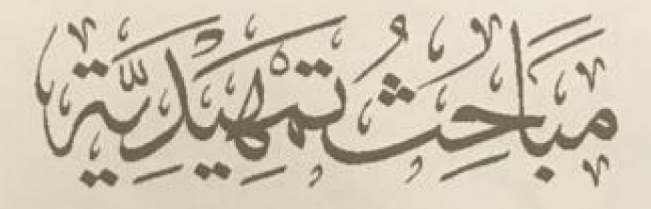

 $\tilde{\phantom{a}}^{\circ}$ **Ad** 

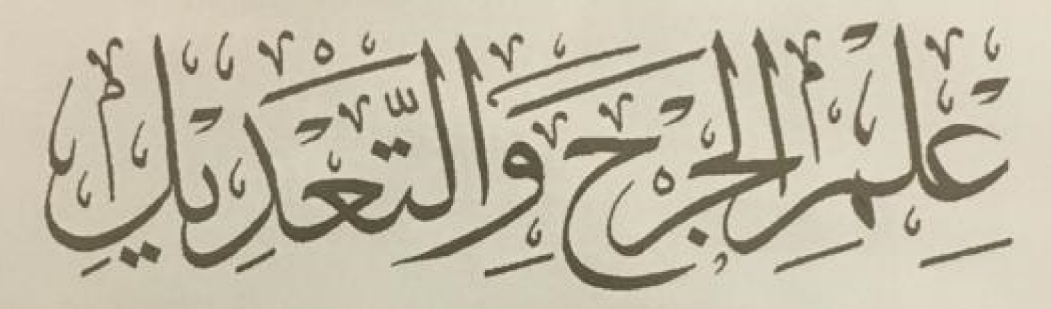

ڪايش<br>په کالما

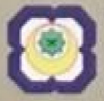

KOLEJ UNIVERSITI ISLAM ANTARABANGSA SELANGOR INTERNATIONAL ISLAMIC UNIVERSITY COLLEGE SELANGOR

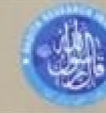

**INSTITUT KAJIAN HADIS**<br>HADITH RESEARCH INSTITUTE معاقم وعراسات الكمنيت الشريف

مباحث تمهيدية في علم الجرح والتعديل ž ś

حقوق الطبع والتصوير محفوظة

ا "معهد دراسات الحديثا<sup>ل</sup>شر*يف*" بسلانجور في ماليزيا

الطبعة الأولى ٤٣٦ (ه - ٢٠١٤م

#### Edisi Pertama 2014.

Hak cipta INSTITUT KAJIAN HADIS (INHAD), Kolej Universiti Islam Antarabangsa Selangor (KUIS).

#### مباحث تمهيدية في علم الجرح والتعديل

Oleh: Syed Abdul Majid Ghouri

ISBN 978 967 5996 580

Hak cipta terpelihara. Setiap bahagian daripada terbitan ini tidak boleh diterbitkan semula, disimpan untuk pengeluaran atau dipindahkan kepada bentuk lain, sama ada dengan cara elektronik, gambar, rakaman dan sebagainya, tanpa mendapat izin bertulis daripada Penerbit INHAD terlebih dahulu.

#### Diterbitkan di Malaysia oleh:

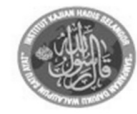

**INSTITUT KAJIAN HADIS** HADITH RESEARCH INSTITUTE معهد دراسات الحدىث الشريف

INSTITUT KAJIAN HADIS (INHAD) **KOLEJ UNIVERSITI ISLAM ANTARABANGSA (KUIS)**  Bandar Seri Putra, 43600, Bangi. Selangor (Darul Ehsan). M A L A Y S I A.

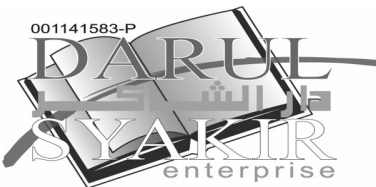

DARUL SYAKIR ENTERPRISE No.6 & 6A, Jalan 4/12A, Seksyen 4 Tambahan. 43650 Bandar Baru Bangi, Selangor. Malaysia. Tel:03-8922 1235 Faks: 03-8926 5748

مباحث تمهيدية في  $\int \frac{1}{\sqrt{2}}$  $\frac{1}{2}$ والتعديل تمهيدية<br>والثعر بل<br>ا<u>جْ</u>تالغَوَرِيّ<br>السيس الله عليها<br>المسير الله الصحيح

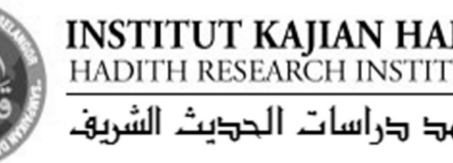

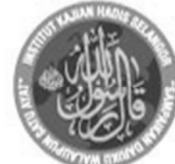

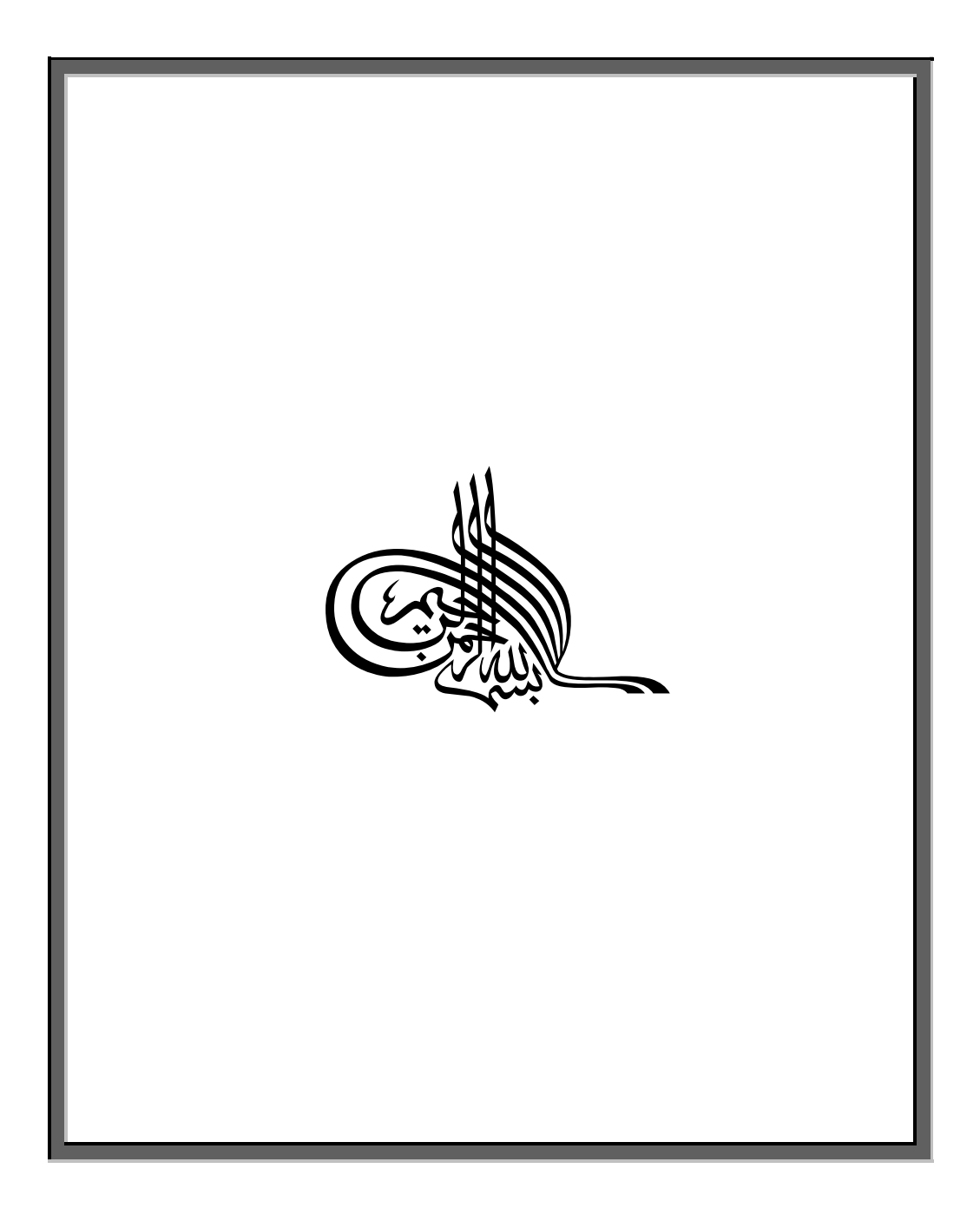

## بين يدي الكتاب

الحمدُ لله ربّ العالمين، والصَّلاةُ والسَّلامُ على أشرف الْمُرْسَلِين، سيدنا محمَّد، وعلى آله وأصحابه الغُرّ الْمَيامِين، ومَن تَبعَهم بإحسانٍ، ودعا بدعوقم إلى يوم الدِّيْنِ.

أمًّا بعد: فإنَّ "عِلم الْجَرْحِ والتَّعْدِيل" من أهمٍّ علوم الحديث وأحلَّها، ومن حلاله تُعرَف عدالةُ الرُّوَاة وضَبْطُهم، كما يُعرَف عن طريقه ما وَرَد في شألهم من تعديل يَزيُّنهم أو تحريح يَشِيْنُهم.

ولقد عرَّف هذا العِلمَ معظمُ مَن ألَّف مِن علماء الحديث الأجلاَّء قديماً وحديثاً في كُتُبهم تحت عنوان "صِفَة مَن تُقبَل روايتُه ومَن تُرَدّ"، ضِمْن تعريفالهم لمباحث وأنواع علوم الحديث. كما أفرد أيضاً بعضُ العلماء المتأخَّرين كُتُبَهم بالتأليف في تعريف هذا العِلم مثل: الإمام أبي الْحَسَنات عبد الْحَيِّ بن عبد الحليم اللَّكْنَوي (ت١٣٠٤هـ)، الذي ألَّف "الرَّفْعَ والتَّكْمِيل في الْجَرْحِ والتَّعْدِيل"، وعرَّف فيه بأهَمّ مباحث هذا العِلم وإن لم يَستوفِ كُلُّها. ثم اقتفى أثرَه في ذلك بعضُ العلماء المعاصرين، وألَّفوا فيه كتباً قيمةً، بسَّطوا فيها مسائلَه، ووضَّحوا غوامضَه، كما ذكرتُ بعضَ أهمَّ تلك الكتب في خِتام هذا الكتاب ليَرجع إليها الطلابُ للتَّوَسُّع في هذا العِلم، والتزوُّدِ بما تحويه تلك الكتبُ من الفوائد النادرة والنُّكَت العلمية القيمة.

أمَّا هذا الكتابُ الذي يُسعِدني تقديمُه إلى طُلاَّب علوم النُّبُوَّةِ فهو في الأصلِ قِسْمٌ مُستخرَجٌ من كتابي "الْمُيَسَّر في علم الرِّحال"`، الذي وسَّعت فيه تعريفَ "عِلم الْجَرْحِ والتعديل" لكونه من أهمّ وأجلّ مباحث علوم الرِّجال، وكان هذا القسمُ قد قُرِّرَ على طُلاَّب أقسام الكتاب والسُّنَّة في عدد من الجامعات الماليزية الموقَّرة، حيث لا يُدرَّس من علوم الرِّحال إلاَّ ما يخصُّ علمَ الجرح والتعديل فقط، فاقترح عليَّ بعضُ أساتذة تلك الأقسام أن أستخرج ذلك القسمَ من الكتاب المذكور، وأقوم بطباعته في كتاب مستقلَّ حتى يَسهُل على الطلاب اقتناؤه، وكذلك تَناوُلُه.

فها أنا تلبيةً لذلك المقترَح المفيد، أقدِّم هذا الكتابَ إلى الطَّلاَّب بعد إجراء بعض تعديلات يسيرة فيه، سائلاً الْمَوْلَى كَيْمَلّ أن يتقبَّل منى هذا العملَ المتواضع والجهد الْمُقِلَّ في حدمة سُنَّة نبيِّه المصطفى عليه أفضَلُ الصَّلَوات وأتَمُّ التسليم، ويعمِّم به النفعَ، إنه سميعٌ مجيبُ الدعوات.

كتبه المعتزُ بالله تعالى (أبو الحسن) سَيِّدَعَبِّدْالْمَائِمِدَالْغَوَّرِيِّ كوالالمبور ٢ صفر ١٤٣٦ه (الموافق ٢٥ نوفمبر ٢٠١٤م)

الذي قد صدرت له طبعاتٌ عديدةٌ عن كلِّ من: دار ابن كثير بدمشق، ومكتبة زمزم بكراتشي، ودار الشاكر بماليزيا.

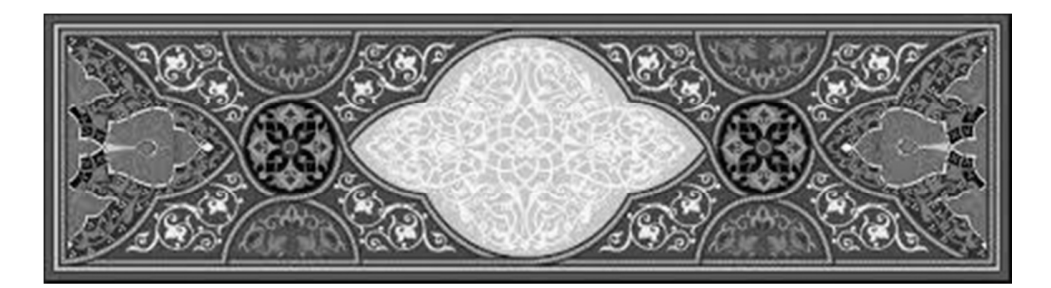

المبحث الأول:

تعريفٌ مُوْجَزٌ لـ"عِلم الْجَرْحِ والتعديل" تعريف "علم الجرح والتعديل" على الوحه الإفرادي والإضافي: أولاً: تعريف "عِلم الجرح والتعديل" على الوحه الإفرادي: ( أ ) تعريف "العلِْم": "العِلْمُ" جمعُه: "العُلوم"، وهو يُطلَق على الْمَلَكَة الرَّاسِخَة في النَّفْس الَّتي هِا الإدراكُ، كما يُطلَق ويُراد به أيضاً: المسائلَ والقَواعِدَ المضبوطة ضَبْطاً حاصّاً، الَّتِي تُذكِّر في علم من العلوم` ك: "أصول التفسير" للتفسير، و"أصول الفقه" للفقه، و"أصول الحديث" للحديث، و"النحو" و"الصرف" و"البلاغة" للغة العربية. <u>( ب ) تعريف الْجَرْح:</u> لغةً: "الْجَرْحْ": مَصْلَدُرُ "جَرَحَ يَجْرَحْ"، ومعناه: التأثيرُ في الْجِسْمِ بِسَيْفٍ أَو

` انظر : "كتاب التعريفات" للجرحاني، ص ١٩٩، ٢٠٠.

نحوه، بشَقٍّ أو قَطْع. ويُطلَق الجرحُ أيضاً على: بيان عَيْب الإنسانِ، ونَقْصِه عن الْمَقام السَّويّ العَدْل، بوصفٍ يُناقِض دِيْنَه وخُلُقَه.

واصطلاحاً: هو وَصْفُ الرَّاوي بصفاتٍ تَقتضِى رَدَّ روايتِه، أو تَلْيينَه، أو تضعيفَه، مثلاً أن يُقال فيه إنه: "كذَّاب"، أو "متروك"، أو "ضعيف"، أو "ليِّن الحديث"، أو "واهٍ"… الخ.

ويُقال في الفِعل منه: "جَرَحَ" بتخفِيف الرَّاء، و"جَرَّحَ" بتشديدها للكثرةِ والْمُبالَغة.

<u>( ج )</u> تعريف التَّعْدِيْل: لغةً: "التَّعْدِيْلُ": مصدرُ "عَدَّلَ يُعَدِّلُ"، ومعناه: تزكيةُ الإنسانِ، ومَدْحُه، والثَّناءُ عليه بما يَدُلُّ على حُسن طريقتِه في الدِّين والْخُلُق.

واصطلاحاً: هو وَصْفُ الرَّاوي بصفاتٍ تَقتضِى قَبُولَ روايتِه، مثلاً أن يُقال فيه إنه: "ثقة"، أو "ثَبت"، أو "حُجَّة"، أو "عَدْل"، أو "ضابط"، أو "مُتقِن"، إلخ.

ويُقال في الفِعل منه: "عَدَّلَ"، يَعْني: نَسَبَه إلى العدالة بالتَّزكية والْمَدْح. وهذا كان تعريفُ "الجرح" و"التعديل" على الوجه الإفرادي، أمَّا تعريفهما على وجه التركيب الإضافي فهو كالآتي:

ثانياً: تعريف "عِلم الجرح والتعديل" على وحه التركيب الإضافي: هو عِلْمٌ يتعلَّق ببيان مرتبةِ الرُّواةِ مِن حيث تضعيفِهم، أو توثيقِهم بتَعابِيرَ فنَّيّةٍ، وألفاظ مخصوصةٍ مُتعارَفٌ عليها عند العلماء، مِثل: "تِقَةٍ" للرَّاوي الَّذي حَمَع بين صِفَتَيْ "العَدَالةِ" و"الضَّبْطِ". و"صَالِح" للرَّاوي الَّذي ظَهَرَتْ صلاحِيَتُه في الدِّين. و"ضَعِيْفٍ" للرَّاوِي الَّذي لَمْ تَجْتَمِعْ فيه صِفاتُ قَبول الرِّوايةِ. و"كَذَّاب" للرَّاوي الَّذي تَعَمَّد الْكَذِّبَ في حديث رسول الله ﷺ. ونحوها من الألفاظِ الكثيرةِ الَّتي سنَذكُرها في المبحث الثامن، وهي دقيقةُ الصِّياغةِ، ومُحَدَّدَةُ الدِّلالةِ، ولها أهميةٌ كبيرةٌ في نَقْد إسنادِ الحديث.

أهميةُ هذا العِلم وفائدةُ معرفته: ( أ ) أهميةُ هذا العلم: قال الإمام الحاكِم أبو عبد الله النَّيْسابوري (ت٤٠٥م) في أهمية هذا العلم: "هذا النَّوْعِ مِن علم الحديث: معرفةُ الجرح والتعديل، وهما في الأصل نوعان، كلَّ منهما علمٌ برأسه، وهو ثمرةُ هذا العلم والْمِرْقاةُ الكبيرُ منه"`.

فيُعنَى هذا العلمُ بالرحال الناقلين لحديث النبي ﷺ والآثار والأخبار، والنَّظر في شرائط قبولهم، وأسباب رَدَّهم، فما استوفَى من الأسانيد شروطَ الصِّحَّةِ؛ حُكِمَ بقبوله. وما كان فيه سببٌ أو أكثَر؛ رُدَّ.

` معرفة علوم الحديث: للحاكم النيسابوري، النوع الثامن عشر، ص٥٢.

وثَمَرَةُ هذا العلم الجليل: معرفةُ أحاديث النبيِّ ﷺ صِحَّةً وضَعْفاً، قبولاً ورَدَّاً، وكذلك الآثار والأخبار. ( ب ) فائدةُ معرفة هذا العلم:

وفي بيان الجرح فائدةٌ كبيرةٌ؛ لِئَلاَّ يُحْتَجّ بأحبارٍ غير العُدُوْل من الرُّواة، وليس القَصْدُ بذلك تُلْبُهم، والوَقِيعةُ فِيهم مِمَّا يَدخُل في باب الغِيْبَةِ؛ بل هو مشرو عٌ من القرآن الكريم والسُّنّة النبوية، كما سنتحدَّث عنه فيما يأتي.

مشروعية الجرح والتعديل:

جُوِّزَ الجرحُ والتعديلُ صِيانةً للشَّريعة، ونَفْياً للخطأِ والكذب، وذَبّاً عَنْها، وكما حازَ الجرحُ في الشُّهود؛ حازَ مثله أيضاً في الرِّواية، وقد دَلَّتْ على ذلك آياتٌ من القرآن الكريم، ونصوصٌ من السُّنَّة النبوية، وهذه بعضُ أبرز شَواهِدها: أولاً: مِن القرآن الكريم:

١– في رَدِّ خبر "الْمَجْرُوْحِ": كقوله تعالى: ﴿يَتَأَيُّهَا ٱلَّذِينَ ءَامَنُوٓاْ إِن جَآءَكُمْ فَاسِقٌۢ بِنَبَإٍ فَتَبَيَّنُوٓاْ ﴾ الحمرات: ٦]. وهذه الآيةُ أصلٌ في اعتبار العدالةِ والضَّبطِ في الرُّواة، كما ألها دليلٌ في وُحوب التَّبَيُّن والتَّتُّبُّتِ من حقيقةِ حبر الفاسق ٰ. ٢– في قَبُوْل خبر "العَدْل": وَرَدَتْ فِي القرآن الكريم آياتٌ متعدِّدةٌ تَأْمُرُ بِقَبول حبر العَدْل، وشهادتِه،

` ضوابط الجرح والتعديل: للدكتور عبد العزيز بن عبد اللطيف، ص: ٢٧.

وتُحَذِّرُ من قبول حبر الفاسق، ومنها: قولُه تعالى: ﴿وَأَشْهِدُواْ ذَوَىَّ عَدْلِ مِّنكُمْ وَأَقِيمُواْ ٱلشَّهَىٰدَةَ لِلَّهِ ۚ﴾ [الطلاق: ٢]، وقولُه تعالى: ﴿ يَحۡكُمُ بِهِۦ ذَوَا عَدۡلِ مِّنكُمۡ ﴾ [المائدة: ٩٥].

ففي الآيةِ الأُولى أَمَرِ اللَّهُ تُﷺَ بِالتَّتْبُتِ فِي الأخبارِ ، وفي الآيات الأخرى يَطلُب اللهُ ﷺ العَدْلَ والرِّضا في الشُّهود.

وطلبُ العَدْلِ والرِّضا في حديث النبيِّ ﷺ أَوْلَى مِن أن يُطلَب في الشَّهادة؛ لكونه دِيْناً للأُمَّةِ، وتشريعاً لها، فبه حِفْظُ الدِّين وصِيانةُ شريعته.

ومنها قولُه تعالى في "التعديل": ﴿وَٱلسَّـٰبِقُونَ ۚ ٱلْأَوَّلُونَ مِنَ ٱلْمُهَـٰجِرِينَ وَٱلْأَنصَارِ وَٱلَّذِينَ ٱتَّبَعُوهُم بِإِحْسَنِ رَّضِىَ ٱللَّهُ عَنْهُمْ ۚ وَرَضُواْ عَنْهُ ﴾ [التوبة: ١٠٠]. وفي هذه الآيةِ عَدَّل اللهُ ﷺ صحابةَ رسولِه ﷺ وتَرَضَّى عنهم.

ثانياً: من السُّنَّة النبوية:

كذلك وَرَدَتْ في "السُّنَّة" أحاديثٌ كثيرةٌ يُمكِن لنا الاستدلالُ ها في جواز الجرح والتعديل.

١– في حواز "الْجَرْح": حديثٌ رَوَتْه أمُّ المؤمنين عائشة – رَضِيَ اللهُ عنها – أنَّ رَجُلاً اسْتَأْذَنَ على النبيِّ ﷺ فلمَّا رآه قال: «بثْسَ أَخُو الْعَشِيْرَةِ، بِئْسَ ابْنُ الْعَشِيْرَةِ»، فلمَّا

حَلَس، تَطَلَّقَ له النبيُّ ﷺ في وجهه وانْبَسَطَ إليه، فلمَّا انْطَلَقَ قالتْ له عائشةُ

رَضِيَ اللَّهُ عنها: يا رسولَ الله! حين رأيتَ الرحلَ قلتَ كذا وكذا، ثم تَطَلَّقْتَ في وجهه وانْبَسَطْتَ إليه!!. فقال ﷺ: «يا عائِشَةَ! مَتَى عَهدْتِنيْ فَحَّاشَاً؟ إنَّ شَرَّ النَّاسِ مَنْزِلَةً عِنْدَ الله يَوْمَ الْقِيَامَةِ مَنْ تَرَكَهُ النَّاسُ اتِّقَاءَ شَرَّهِ» \ فقد تكلُّم النبيُّ ﷺ في ذلك الرَّجُل على وجه الذَّمِّ لِمَا كان في ذلك مَصْلَحَةٌ شَرْعِيّةٌ، وهي التَّنبيهُ إلى سُوء خُلُقِه، ليَحْذَره السَّامِعُ''. ٢- في جواز "التَّعْدِيل": ويمكن الاستشهادُ في ذلك بقول النبيِّ ﷺ في عبد الله بن عُمَر بن الْخَطَّاب – رَضِيَ اللَّهُ عنهما – حيثُ قال: «إنَّ عَبْدَ الله رَجُلٌ صَالِحٌ» ۚ. وبناءً على هذا، فقد أجْمَعَ العلماءُ: أنَّ جَرْحِ الرُّواةِ ليس من الغِيْبَة؛ بل يُعْتَلُّ نصيحةً لأجل الإسلام والمسلمين، فحُكْمُه عند أئمة هذا الشَّأنِ:

## نشأةُ وتاريخُ "عِلم الجرح والتعديل":

نَشَأَ "الجرحُ والتعديلُ" مع نشأة روايةِ الحديثِ في القرن الأوَّل الهجريّ، وبناءً على الحديث السَّابق فإنَّ النبيَّ ﷺ هو أَوَّلُ مَنْ جَرَحٍ وعَدَّل، ثم سارَ المحدِّثون على هذا المنهج، فطَلَبُوْا الإسنادَ وقَوَّمُوا الرُّوَاةَ، وعَدَّلُوْا إذا كان الرَّاوي ثقةً فيما رَوَاه، وجَرَحُوْا إذا كان الرَّاوِي سَيٍّءَ الحِفظِ غيرَ ضابطٍ فيما رواه، فأعطوا كلَّ راو ما يَسْتَحِقُّه من أوصافِ الضَّبْطِ والعدالةِ دُون مُحَابَاةٍ، وضَرَبُوا في ذلك أَرْوَعَ الأمثلةِ في الاحتساب والتَّجَرُّد'.

أمَّا ظهورُ "الجرح والتعديل" كعِلْم له قَواعِدُ وضَوابطُ؛ فإنَّه قد ظَهَر في أواحر القرن الرابع الهجري، لَمّا ذَكَرها الحاكِمُ أبو عبد الله النَّيْسَابُوري (ت٥٠٥، ثم) أوَّلَ مَرَّةٍ في كتابه "معرفة علوم الحديث"، مُعتَبراً إيَّاه' أحدَ أنواع علوم الحديث.

ثم اهْتَمَّتْ كتبُ المصطلح بذكر قواعد علم الجرح والتعديل مع ألفاظِهما ومراتبهما المخصوصة، وتوحيهِ الْمُتتبِّعِ لهذا العِلم إلى معرفة كيفيةِ

' وقد ذكرتُ بعضَ الأمثلة على ذلك في كتابي "المدخل إلى دراسة علم الجرح والتعديل"، انظر صفحات: ٨٦ -٩١. ٢ أي: علم الجرح والتعديل.

الاستفادةِ منه بصورةٍ صحيحةٍ ٰ.

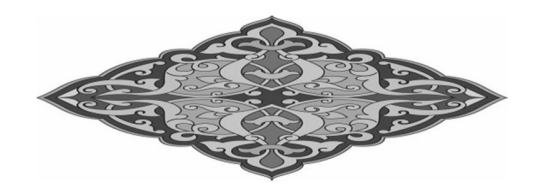

` للتوسُّع في الاطِّلاع على نشأة وتاريخ "علم الجرح والتعديل"؛ يُرجَع إلى: "بحوث في تاريخ السنة المشرَّفة" للدكتور أكرم ضياء العُمَري، ص: ٨٧، و"المدخل إلى دراسة علم الجرح والتعديل" للمؤلِّف، ص: ٤٢.

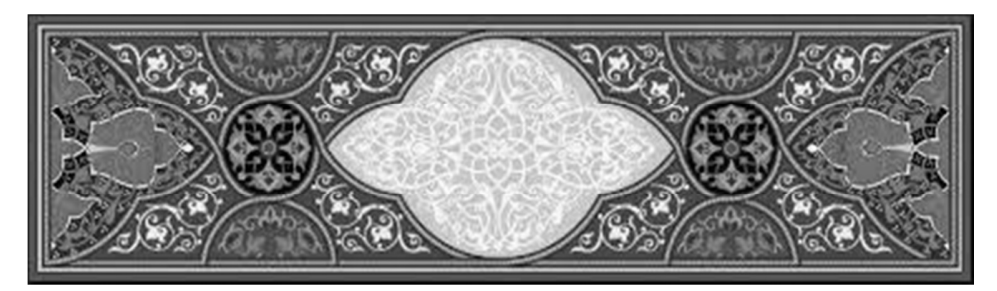

المبحث الثاني:

شروطُ الجارح والْمُعَدِّل وآدابهما

اشترط المحدِّثون على كلِّ مَن يتصدَّى للجرح والتعديل بأن يَلتزِم في ذلك بشروطٍ وآداب ذكروها في كتبهم، ليكون حكمُه مُنصِفاً، ورأيُه مقبولاً ۖ في حقِّ الرُّواة، وها هي بعضُ تلك الشُّروط والآداب:

- ( أ ) شروط الجارح والمعدِّل:
- ١) العِلْمُ والتَّقْوَى والوَرَغُ والصِّدْقُ: لا بُدَّ للجارح والمعدِّل أن يكون مُتَّصِفاً همذه الصفات، وإنْ لم يكن هو هذه المثابة فلا يصير حاكماً على غيره بالجرح والتعديل، يقول الحافظ ابن حجر (ت٨٥٢هـ): "وينبغي ألا يُقبَل الجرحُ والتعديلُ إلاَّ من عَدْل مُتَيَقِّظٍ" ٰ، أي: مُسْتَحْضِر ذي يقظةٍ تحمله على التحرِّي والضَّبْط فيما يَصدُر عنه.

' شرح النخبة: لابن حجر، ص: ١٣٨.

العدالة والضَّبْط. قال الحافظُ السَّخَاوي (ت٩٠٢هـ): "لا يجوز التجريحُ بشيئَيْن إذا حَصَل بواحدٍ"`.

- ٢) أن يَتَّصِف بالأمانة في الْحُكْم على الرُّواة، بذكر ما وَرَد في الرَّاوي من جرح أو تعديل، فلا يكتفي بإيراد الجرح فقط ويَسكُت عن التعديل. قال الحافظ الذهبي (ت٧٤٨ه) عن (كتاب الضعفاء) لابن الْحَوْزيّ: "وهذا مِن عُيوب كتابه، يَسرَد الجرحَ ويَسكُت عن التوثيق"`.
- ٣) أنْ لا يَجرَح مَن لا يحتاج إلى جرحه، مثل رحال الأسانيد المتأخِّرة؛ لأنَّ الجرح شُرع للضَّرُورة، فما لم تُوحَد الضَّرُورةُ إليه لا يجوز الخوضُ فيه.
- ٤) أنْ يَغُضَّ النَّظَرَ عن بعض العُيوب التي لا يَسْلَم منها إنسانٌ، حاصَّةً تلك التي ليس لها تأثيرٌ على الرواية، أو على درجة صِدْق الراوي وتحرِّيه لِمَا يروي.
- ٥) أنْ يَعتدِل في الْحُكْم على الرُّواة، بحيث يضع الأمورَ في نصاها جرحاً وتعديلاً؛ فلا يَرفَع الراويَ عن مرتبته التي يَستحِقّها، ولا يُنْزِل به عنها، ولا يَستعمِل في حقِّه من الألفاظ إلاَّ ما ينطبق على حاله.
	- ` فتح المغيث بشرح ألفية الحديث: للسخاوي، (٣٢٥/٣).
		- <sup>٢</sup> ميزان الاعتدال: للذهبي، (١/٦/١).

٦) أنْ يُلزِم الْحَيْطَةَ فِي الْحُكْمِ على الرُّواة، ويكون ذلك بدِقَّة البحث، وتَقَصِّي أحوال الراوي، واﻹلمام بما جميعها، فلا يَجرَحه إلاَّ بعد التأكَّد مِن جر حه'.

( ج ) تَعَدُّدُ الجارح أو المعدِّل: ليس تَعَدُّدُ "الجارح" أو "المعدِّل" شرطاً لقبول الجرح والتعديل في حقِّ الرَّاوي، بل يكفي أن يكون الجارحُ والْمُعَدِّلُ واحداً، ذَكَراً كان أو أُنْثَى، حُرّاً كان أو عَبْداً، ميت اسْتَوْفَى الشروطَ الأخرى ْ .

وقيل: إنَّ "الجرح" أو "التعديل" لا يَثْبُت في حقَّ الراوي إلاَّ برَجُلَين كما في الشَّهادة، ولكن الأوّلَ هو المرجَّحُ عند الجمهور"، يعني: أن يكون الجارحُ والمعدِّلُ واحداً لا أكثر .

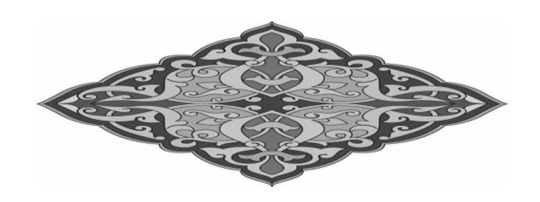

` يُرجَع للتوسُّع في ذلك إلى كتاب "المدخل إلى دراسة علم الجرح والتعديل" للمؤلف، ص: ٧١،  $. \setminus \cdot$ <sup>٢</sup> انظر: "شرح العراقي على ألفيته في الحديث"، (٥/٢). " انظر : "فتح المغيث" للسخاوي، (١/٦٣/١، ١٦٤).

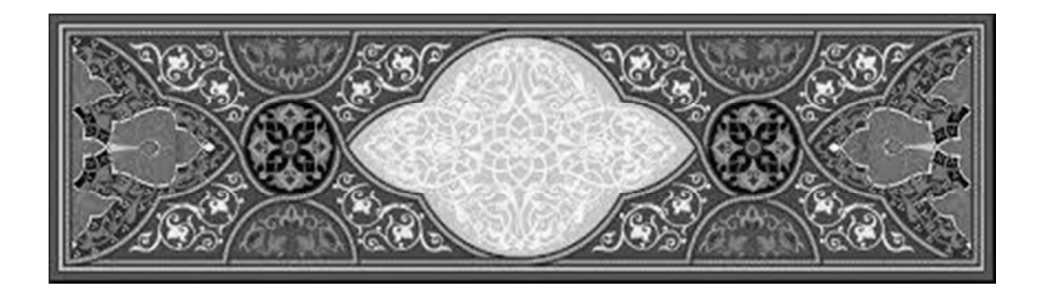

المبحث الثالث:

طُرُق معرفةٍ عدالة الرَّاوِي

لمعرفة كَوْن الرَّاوِي ثقةً أو عَدْلاً طُرُقٌ عديدةٌ، منها:

- ١) الاستفاضةُ والشُّهْرَةُ: بأن يَشتهر الرَّاوي بالعَدالة، والصِّدْق، واستقامةِ الأمر، ونَباهةِ الذِّكْر، ويَشِيعُ الثناءُ عليه بالثِّقة، والأمانةِ، والبصيرةِ، والفهم، مِثل الأئمة الأربعة: أبي حنيفة النُّعْمان، ومالك ابن أنس، ومحمد بن إدريس الشَّافعي، وأحمد بن حَنْبَل، ومِثل أئمة الحديث الكبار: سفيان الثَّوْريّ، وسفيان بن عُيَيْنَة، ويجيي بن مَعِين، وعليٍّ بن الْمَدِينِي، ومَن جَرَى مَجْراهم في ذلك'.
- ٢) وتنصيصُ علماء الجرح والتعديل على عدالة الرَّاوي: وذلك في حقٍّ مَن خَفِيَ أَمرُه، و لم يَبلُغْ درجةَ الاشتهار بين النّاس.
- ` انظر: "علوم الحديث" لابن الصلاح، النو ع الثالث والعشرون، ص: ١٠٥، و"تخريج الحديث: نشأته ومنهجه": للدكتور محمد أبي الليث الخيرآبادي، ص: ٢٤٩.
- ٣) وتخريجُ أحدِ الشَّيْخَيْنِ (البُخَارِيّ ومُسْلِم) للرَّاوِي في صَحِيْحَيْهِما ٰ. أو تخريجُ أحدِ أصحاب الصِّحَاح بعد الشَّيخيْن مثل: ابنِ حِبَّان (ت٤٥٢هـ) وابن خُزَيْمَة (ت٣٦١هـ) في صَحِيْحَيْهِما، والحاكِم النَّيْسابُوري (ت٤٠٥) في "الْمُستَدرَك على الصَّحِيْحَين". أو الَّذين خَرَّجوا للرَّاوي على كُتب الشَّيْخيْن في مُستَخرجاهَم، مِثل: أبي عَوَانة (ت٢١٦هـ)، وأبي بكر الإسماعيلي (ت٣٧١هـ)، وأبي نُعَيم الأصبهاني (ت٢٠٤٩) ".
- ٤) وأن يكون الرَّاوي قد ذُكِرَ في كتب الثِّقَات، مثل "كتاب الثقات" للعِجْلِيِّ (ت٢٦١هـ)، و"كتاب الثقات" لابن حِبَّان (ت٤٥٢هـ)، و"تاريخ أسماء الثقات" لابن شاهين (ت٨٣٨هـ)، وغيرها".

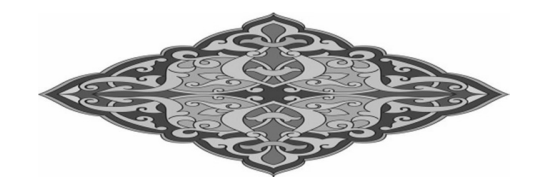

- ' وإنْ تُكُلِّمَ في بعض مَن خرَّج له فلا يُلتَفَت إليه؛ فإنَّ مَن خرَّج له الشَّيخان أو أحدُهما فقد حاوَزَ القَنْطَرَةَ. <sup>٢</sup> انظر: "الاقتراح في بيان الاصطلاح" لابن دقيق العيد، ص: ٢٨٢.
	- " لكن هذا ليس على الإطلاق، فكَمْ من الثقات قد ذَكَره ابنُ حِبَّان وغيرُه في المحاهيل أو الضعفاء.

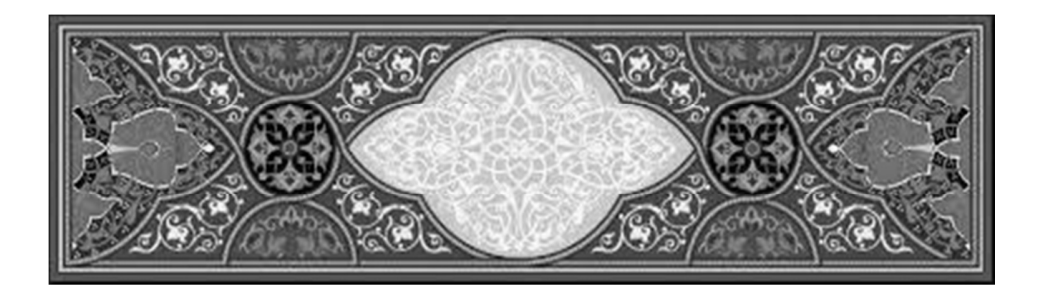

المبحث الرابع:

أسبابُ الجرح في الرَّاوي ْ

يُحرَح الرَّاوي بواحدٍ من عشرة أسباب، منها خمسةٌ تتعلَّق بعدالته، وخمسةٌ أُخْرَى تتعلَّق بضَبْطِه، ويُذكَر فيما يلي كُلٌّ منها مع تعريفٍ وجيز له: أَوِّلاً: الأسبابُ المتعلِّقةُ بعدالة الرَّاوِي:

١) انْجِرامُ الْمُرُوْءَةِ:

"الْمُرُوْءَةُ" هي: آدابٌ نفسانيةٌ تحمل مُراعاتُها الإنسانَ على الوُقوف عند مَحاسِنِ الأخلاقِ وجَمِيلِ العاداتِ٬ . ولما كانت "المروءة" تتعلَّق بالأخلاق والعادات؛ صار مَرجعُها إلى العُرْفِ. والأمورُ العُرْفِيَّةُ قَلَّما تَنضبط، بل هي تَختلِف باختلاف الأشخاص والبُلدان، فرُبَّما حَرَتْ عادةُ أهل بلدٍ بمباشرة أمورٍ لو باشَرَها غيرُهم لَعُدَّ

> ` ذكرها الحافظ ابن حجر في "شرح النخبة"، انظر صفحات: ٨٤، ٨٦. <sup>٢</sup> المصباح المنير: للفيومي، (٢/٢٣٤)، انظر: مادة "مرأ".

٢) كَذِبُ الرَّاوِي:

يعني أن يَتَعَمَّدَ الرَّاوي الكَذِبَ في الحديث بأن يَروِي عن النبيِّ ﷺ ما لَمْ يَقُلْه. والكذبُ على النبيِّ ﷺ مِن أكبر الكَبائِر، لقد وَرَدَتْ عِدّةُ أحاديث فِي ذَمِّ الكذب على النبيِّ ﷺ، مِثلُ حديث: «لاَ تَكْذِبُوْا عَلَيَّ، فَإِنَّهُ مَنْ

يَكْذِبُ عَلَىَّ؛ يَلِجُ النَّارَ» ٰ، وكذلك هذا الحديث الْمُتواتِر: «مَنْ تَعَمَّدَ عَلَيَّ كَذِباً، فَلْيَتَبَوَّأْ مَقْعَدَهُ مِنَ النَّارِ» `.

٣) تُهْمَةُ الرَّاوِي بِالكَذِبِ:

هو أن يكون الرَّاوي معروفاً بكَذِبه في حديثه العادي بين النَّاس، وإنْ لَمْ يَظهَرِ منه كَذِبٌ في حديث النبيِّ ﷺ. فلأنَّ مِثلِ هذا لا يَأمَنُه النّاسُ في حديثه، فحديثُ رسول الله ﷺ من باب أَوْلَى.

٤) فِسْتِيُّ الرَّاوِي:

هو ارتكابُ الرَّاوي إحدَى الكبائر، أو إصرارُه على الصَّغائر". والكَذِبُ على رسول الله ﷺ من الكبائر لقوله: «مَنْ تَعَمَّدَ عَلَيَّ كَذِباً، فَلْيَتَبَوَّأَ مَقْعَدَهُ مِنَ النَّارِ»<sup>؛</sup>.

ه) بدعةُ الرَّاوِي:

"البدعة": ما أَحْدَثَه الناسُ من قولِ أو عَمَلٍ في الدِّين وشعائره، مِمَّا لَمْ يُؤثِّرْ

` أخرجه مسلم في مقدمة صحيحه، باب: تغليظ الكذب على رسول الله ﷺ، برقم: (١)، عن عليٍّ بن أبي طالب ﷺ. ٢ أخرجه مسلم في مقدمة صحيحه، باب: تغليظ الكذب على رسول الله ﷺ، برقم: (٢)، عن أنس ابن مالك ﷺ. ° سبق تعريف "الكبائر" و"الصغائر" في المبحث الثاني من الفصل الثاني، تحت عنوان: "شروط أهلية الرواة لرواية الحديث". <sup>ء</sup>ُ سبق تخريجُه.

**Service Control** 

### ثانياً: الأسبابُ المتعلِّقةُ بضَبْط الرَّاوِي:

- ١) فُحْشُ غَلَطِ الرَّاوِي: بأن يكون خَطْأُ الرَّاوي أكثرَ مِن صَوابه، أو يَتساويان.
- ٢) غَفْلَةُ الرَّاوِي عن الإتقان والجفظ: بأن يَسْهُو، أو يُدخِل في مسموعاته ما ليس منها، ولا يَنتبه.
	- ٣) وَهْمُ الرَّاوِي:

بأن يَروي الحديثَ على سبيل التَّوَهُّم، وقد يقع ذلك في الإسناد – وهو الأكثَرُ – برفع "الْمَوْقُوْفِ"، أو بوصل "الْمُنقَطِع"، وقد يقع الوهمُ في المتن كأن يُدخِل الراوي حديثاً في حديث آخَرٍ .

٤) مُخالَفةُ الرَّاوِي للثِّقات: بأن يروي الحديثَ مُخالِفاً لِمَا رواه الثِّقاتُ، سواء أكانت المخالَفةُ في السَّند أو في الْمَتْنِ ْ.

٥) مُوْمُ حِفْظِ الرَّاوِي: ويُراد بـ"سوء الحفظ": عَدَمُ ترجُّحٍ حانبِ إصابتِه على حانب خطئِه، وله نوعان: ( أ ) إمَّا أن يَنشأ (أي: سوءُ الحفظِ) مع الرَّاوي من أوّل حياتِه، ويُلازمه في جميع حالاته. وحُكْمُ روايتِه أَنها: مردودةٌ. ( ب ) وإمَّا أن يكون (أي: سُوء الحفظِ) طارئاً على الرَّاوي، إمَّا لكِبَره في السِّنّ، أو لذَهاب بصره، أو ضَياعٍ كُتبه أو احتراقِها؛ فهذا يُسَمَّى: "الْمُختَلِط". وحُكْمُ روايته ألها: مقبولةٌ إذا كانت قبل اختلاطه، ومردودةٌ إذا كانت بعد اختلاطه. وبناءً على ما سبق فإنَّ الجرح في الرَّاوي يُعرَف بأحدٍ من الأمرَين الآتيَين: الأول: إمَّا بشُهْرَة حبرِ الْمَجْرُوحِ بين النَّاس، واشتهاره بأحد أسباب الجرح المذكورة آنفاً. والثاني: وإمَّا بتحريح أحدِ علماء الحرح والتَّعديل المشهورين.

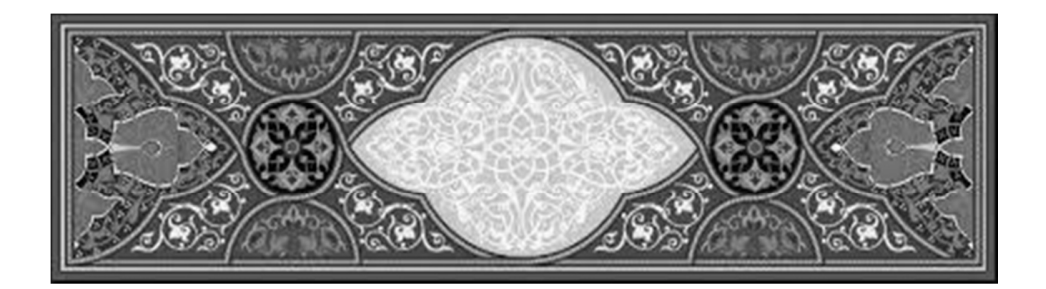

المبحث الخامس:

قواعدُ الْجَرْحِ والتعديل

وَضَع أئمَّةُ الحديثِ ونُقَّادُه قَواعِدَ متينةً وضَوابطَ رصينةً، في نقد الرُّواةِ، وساروا عليها حيْلاً بعد حيل، وبناءً عليها يكون الكلامُ في الرُّواة حرحاً وتعديلاً، فمَن خَرَج عنها؛ لم يُقبَل منه الجرحُ والتعديلُ.

وتُوحَد تلك القواعدُ مبثوثةً ومتفرِّقةً في كتب هؤلاء الأئمة، فنختار منها البعضَ، ونَذكُرها فيما يلي مع شرحٍ مُوجَزٍ لكلٍّ منها:

القاعدة الأولى: يَثْبتُ الجرحُ والتعديلُ بقول واحدٍ ٰ : يَثْبُتُ الجرحُ والتعديلُ بقول واحدٍ مِمّن يُعتمَد قولُه فيهما من الأئمة النُّقَّاد. أمَّا ما قيل: إنه لا بُدَّ من اثْنَين؛ فهذا القولُ غيرُ مُعتمَدٍ.

` انظر: "علوم الحديث" لابن الصلاح، النوع الثالث والعشرون، ص: ٠١٠٩.، و"تدريب الراوي" للسيوطي، النوع الثالث والعشرون: (١/ ٥١٧ه، ٥١٨).

### القاعدة الثانية: يُقبَل التعديلُ مُحْمَلاً ٰ :

سَبَقٍ في تعريف "التعديل" في المبحث الأول أنّ المراد به: وَصْف الرَّاوي، أو توثيقه بصفاتٍ تَقتضِيه قبولَ روايته، بلفظ: "ثقة"، أو "حُجَّة"، أو "ضابط"، أو "مُتقن".

والتعديلُ لا يحتاج إلى تفسير، فلا داعيَ للقول في الرَّاوي: إنه ثقةٌ، يُصَلِّي، ويَصُوم، ويَحُجُّ... إلخ؛ وذلك لأنَّ أسباب التعديل كثيرةٌ حدّاً، ولا يُمكِن حصرُها، ومِن هنا قَبِلَ العلماءُ التعديلَ من غير ذِكر سببِ.

### القاعدة الثالثة: لا يُقبَل الحرحُ إلاَّ مُفسَّراً ٰ:

"الجرحُ الْمُفَسَّرُ"" هو: الَّذي يُذكَر فيه سببُ الجرح في الرَّاوي؛ كأن يُقال فيه: إنه "سَيِّئُ الحِفظِ"، أو: "كثيرُ النِّسيان"، أو: "اخْتَلَط بأَخَرةٍ" أو: "سارقٌ"، ونحو ذلك من الألفاظ التي تُفَسِّر الجرحَ في الراوي.

وأمَّا "الجرحُ الْمُجْمَل" ۚ فهو: الذي لا يُذكَر فيه سببُ الجرح في الرَّاوِي كأن يُقال فيه: إنه: "ضعيفٌ"، أو: "ليس عَدْلاً"، أو: "فاسِقٌ" ونحو ذلك من الألفاظ التي تُبهم الجرحَ في الرَّاوي ولا تفسِّره.

واختلف علماء الحديث في قبول الجرح مُجْمَلاً أو مُبهَماً، فقال جمهورُهم: لا يُقبَل الحرحُ إلاَّ مُفَسَّرًا؛ فلأنَّ أسبابَه محصورةٌ، ويَحصُل بسبب واحدٍ، ولأنَّ الناس مُختلِفون في أسباب الجرح، فرُبَّما جَرَحه أحدٌ بما هو جرحٌ عنده وليس بجرح في نفس الأمر عند غيره، ومثالُ ذلك: أنَّ جرير بن عبد الحميد الضَّبِّيّ (ت١٨٨هـ) تَرَك الرِّوايةَ عن سِمَاك بن حَرْب (ت١٢٣هـ) لأنه رآه يُبُوْل قائماً'، وهذا ليس سبباً للحرح، ربما أنه فَعَل ذلك لعِلَّةٍ أو عُذْر شَرْعِيٍّ، وقد وَتَّقه جماعةٌ من الأئمة، وأخرج له الإمامُ مسلمٌ في صحيحه' .

فالتفسيرُ في الجرح، أو بيانُ سببه أمرٌ لا بُدَّ منه؛ لأنه يُزيل الاختلافَ والاحتمالَ في قبول الجرح في الرَّاوي، ويَكشِف عن كَوْنه قادحاً أو غير قادح.

لكن يُمكِن قَبولُ الجرح الْمُبْهَم في الرَّاوي في حالةٍ واحدةٍ، وهي: أن يكون الرَّاوي المحروح قد خَلاَ عن التعديل كُلِّيّاً بحيث لم يَردْ في حقِّه إلاَّ الجرحُ، ويكون ذلك الجرحُ قد صدرٍ من أحد أئمة الجرح والتعديل.

` ميزان الاعتدال: للذهبي: (٢/٢٣٢، ٢٣٣).

<sup>٢</sup> انظر: "علوم الحديث" لابن الصلاح، النوع الثالث والعشرون، ص: ١٠٦، و"تدريب الرَّاوي"، للسيوطي، النوع الثالث والعشرون، (٥١٣/١)، ٥١٤)، و"فتح المغيث" للسخاوي: (١/ ١٧٦،  $\Lambda(\Lambda)$ .

القاعدة الرابعة: احتماعُ (أو تَعارُضُ) الحرح والتعديلِ في راوٍ واحدٍ ٰ: وهو أن يَردَ الجرحُ والتعديلُ معاً في راو واحدٍ، ففي هذه الحالةِ يرى جماعةٌ من علماء الحديث: أن يُقدَّم الجرحُ على التَّعديل ولو كان عددُ الْمُعدِّلين أكثَرَ؛ لأنَّ الْمُعَدِّل يَحْكُمُ بناءًا على ظاهِر حال الرَّاوي، والجارحَ عنده زيادةُ علم بحال الرَّاوِي الذي خَفِيَ على المعدِّل ْ'. وهذه القاعدةُ (تقديمُ الجرح على التعديل) مُقَيَّدَةٌ بالشروط الآتية: ١) أن يكون الجرحُ مُفَسَّراً. ٢) أن لا يكون الجارحُ مُتعصِّبًا على المحروحِ، أو مُتعنِّتًا في جرحه". ٣) أن لا يبيِّن المعدِّلُ أنَّ الجرحَ مدفوعٌ عن الرَّاوي، ويُثبِت ذلك بالدليل الصحيح ْ.

# القاعدة الخامسة: تعارُضُ الجرح والتعديل من ناقدٍ واحدٍ: ويَحدُث ذلك في حالتَيْنِ تاليتَيْنِ: ١) أن يتغيَّر اجتهادُ النَّاقِدِ في الْحُكم على ذلك الرَّاوي، فالعَمَلُ حينئذٍ بِالْمَتَأْخَرِ مِن قَوْلُه.

` انظر: "علوم الحديث" لابن الصلاح، النوع الثالث والعشرون، ص: ١٠٩. `` انظر: المرجع السابق، ص: ١٠٩. " المدخل إلى دراسة علم الجرح والتعديل: للمؤلف، ص: ١١٩. ' انظر: "علوم الحديث" لابن الصلاح، ص: ١١٠، و"منهج النقد في علوم الحديث"، للدكتور عتر، ص: ۱۰۰.

القاعدة السادسة: حُكم رواية التَّائِب من الفِسْق والكَٰذِب ْ : "الفِسْقُ": ارتكابُ المسلم كبيرةً أو صغيرةً مع الإصرار عليهما. وينقسم الفسقُ إلى قِسمَين: "الفِسْقُ بالبدعة" و"الفِسْقُ بالْمَعْصِيَة"، فالفِسْقُ الذي يَضُرُّ ويَطْعَنُ في عدالة الرَّاوي هو: "الفِسْقُ بالمعصية" ٌ، وإذا كان الرَّاوي تائباً منه فتُقبَل , وايتُه، وإلاَّ فلا.

أمَّا روايةُ التَّائب من الكَذِب في حديث رسول الله ﷺ فلن تُقبَل وإنْ حَسُنَتْ توبتُه .

` انظر: "ضوابط الجرح والتعديل": للدكتور عبد العزيز، ص: ٤٦، ٤٧. ` انظر: "علوم الحديث" لابن الصلاح، النو ع الثالث والعشرون، ص: ١١٦. ٣ انظر: "منهج النقد عند المحدِّثين نشأته وتاريخه" للدكتور محمد مصطفى الأعظمى، ص: ٣١. ' انظر: "علوم الحديث" لابن الصلاح، النوع الثالث والعشرون، ص: ١١٦.

القاعدة السابعة: حُكمُ روايةِ مَن أَخَذ على النَّحديث أَجْراً`: لا تُقبَل روايتُه عند بعض الأئمّة، كأحمد بن حنبل، وإسحاق بن راهُوْيَهْ، وأبي حاتم الرَّازي.

وتُقبَل عند بعض الأئمّة، كأبي نُعَيْم الفَضْل بن دُكَيْن (شيخ الإمام البُخاري) إذا امتنع على المحدِّثِ الكَسْبُ لعِياله بسبب انشغاله بالتَّحديثِ.

# القاعدة الثامنة: روايةُ مَن حَدَّثَ ونَسىَ``. بأن روى ثقةٌ حديثاً عن شيخه الثِّقةِ، فنَفَاه الشيخُ لَمَّا رُوْجعَ عنه بأنه ما حَدَّث به؛ وذلك لسبَّين:

الأول: إمَّا أن يكون الشيخُ ناسِياً كأن يقول: "لا أَذكُر"، أو: "لا أَعرفُ إنِّي حَدَّثْتُه به"، أو نحوه من الألفاظ التي فيها ما يَقتضِي نسيانُه كقوله: "يَغلِبُ ظَنِّي أَنَّنِي ما حَدَّثْتُه"، أو "لا أَعْرِفُ أنه مِن حديثي"، والرَّاوي جازمٌ بأنه قد رَوَى عنه؛ فإنَّ ذلك لا يُوحب رَدَّ روايةِ الرَّاوي عن الشيخ.

والثاني: إمَّا أن يكون الشيخُ حازماً بنَفْيه، ورُوْحِعَ عنه، فنَفَاه، وقال: "ما رَوَيْتُه"، أو "كَذَبَ عليَّ"، أو نحو ذلك؛ فإنَّ ذلك يُوحب ردَّ رواية

- ' انظر: "علوم الحديث" لابن الصلاح، النوع الثالث والعشرون، ص: ١١٨.
- <sup>٢</sup> انظر: "علوم الحديث" لابن الصلاح، النوع الثالث والعشرون، ص: ١١٦، ١١٧، و"تدريب الراوي" للسيوطي، النوع الثالث والعشرون: (١/٢٥، ٢٢٤).

الرَّاوي عن الشيخ ٰ.

ملاحظة: هذا الحكمُ إنما يكون إذا كان كلُّ مِّن الشيخ والرَّاوي عنه ثقةٌ، أمَّا إذا كان أحدُهما ضعيفاً، فلا تُقبَل دعواه، ويُقدَّم قولُ الثقةِ''.

القاعدة التاسعة: روايةُ الراوي العَدْل عن راو ضعيفٍ ليستْ تعديلاً له": قال الحافظُ ابن رَحَب الْحَنْبَلي (ت٧٩٥هـ): "إنَّ رواية الثِّقةِ عن رَحُل لا تَدُلَّ على توثيقه، فإنَّ كثيراً من الثِّقات رَوَوْا عن الضعفاء" ُ.

أمَّا إذا اشْتَرَطَ الثَّقَةُ على نفسه بأنه لا يَروي إلاَّ عن ثقةٍ؛ فروايتُه تعديلٌ له، وإلاَّ فلا، كالإمام مالك – رحمه الله تعالى – الذي اشترط على نفسه بأنْ لا يَروى حديثاً في "الموطَّأ" إلاَّ عن ثقةٍ.

` لقد أفرد بعضُ العلماء هذه القاعدةَ بالتَّصنيف مِثل: الإمام الدَّارقطني (ت٣٨٥هـ)، والحافظ الخطيب البغدادي (ت٤٦٣) باسم: "أخبار من حدَّث ونَسيٍّ"، والحافظ السيوطي (ت٩١١هه)، باسم: "تذكرة المؤتسى فيمَن حدَّث ونَسى". ` تدريب الراوي: للسيوطي، النو ع الثالث والعشرون، (٥٦١/١)، انظر تعليق المحقِّق في الهامش. " انظر: "علوم الحديث" لابن الصلاح، النوع الثالث والعشرون، ص: ٥١١١، و"تدريب الراوي" للسيوطي، النوع الثالث والعشرون: (١/ ٢٥٥، ٥٢٦). <sup>؛</sup> شرح علل الترمذي: لابن رحب: (٨٠، ٨٠).

القاعدة العاشرة: عَمَلُ العالِم وفُتْياه على وَفْق حديثٍ رواه ليس حُكماً منه بصِحَّة ذلك الحديثِ ولا بتعديل رُوَاتِه، وكذلك مُخالَفته للحديث ليستْ قدحاً منه في صحَّته ولا في راويه'.

فقد رَوَى الإمامُ مالك – رحمه الله تعالى – أحاديثَ كثيرةً ولَمْ يَعمَلْ هِا، منها حديثٌ رَوَاه عن نافع عن عبد الله بن عُمَر – رضي الله عنهما – أنَّ رسول الله ﷺ قال: «الْمُتَبايعانِ كُلَّ واحدٍ مِنْهُمَا بالْخِيار عَلَى صاحِبه مَا لَمْ يَتَفَرَّقا إلاَّ بَيْعَ الْخِيار»، قال مالِكٌ: "وليس لهذا عندنا حَدٌّ معروفٌ، ولا أمرٌ معمولٌ به"`.

وهذا حديثٌ صحيحٌ، ومن الأحاديث التي رواها الإمامُ مالكٌ في "الموطأ"، مع ذلك فلم يَعمَلْ به.

القاعدة الحادية عشرة: روايةُ مَن عُرفَ بالتَّسَاهُل والنِّسْيان ؒ: لا تُقْبَل روايةُ مَن عُرفَ بالتَّسَاهُل في سَماعه الحديثَ وتحمُّله له، أو مَن عُرفَ بكثرةِ السَّهْوِ في روايته. والتَّساهُلُ في ذلك يكون بأمور آتية:

` انظر: "علوم الحديث" لابن الصلاح، النوع الثالث والعشرون، ص: ٥١١١، و"تدريب الراوي" للسيوطي، النوع الثالث والعشرون: (١/ ٥٢٧م). <sup>٢</sup> انظر: "الموطأ" برواية يحي بن كثير الليثبي، كتاب: البيو ع، باب: بيع الخيار، رقم الحديث: (١٣٧٤). " انظر: "علوم الحديث" لابن الصلاح، النوع الثالث والعشرون، ص: ١١٩.، و"تدريب الراوي" للسيوطي، النوع الثالث والعشرون: (١/ ٥٦٩).

#### القاعدة الثانية عشرة: روايةُ الْمَحْهُول ٰ:

"الجهالة" هي: عدمُ معرفةٍ عين الرَّاوي أو حالِه. والرَّاوي الذي لم تُعرَف عينُه يُسَمَّى: "مجهولَ العَيْن"، والرَّاوي الذي لَمْ يُعرَف حالُه يُسَمَّى: "مجهولَ الْحال" (أو "الْمَسْتُور")، وهذا تعريفُ كلٍّ منهما:

الأَوَّل: "مجهول العَيْن": هو مَن ذُكر اسْمُه، ولكن لم يَرْو عنه إلاَّ راو واحدٌ. وحكمُ روايته أَها: غيرُ مقبولة، إلاَّ إذا وُثِّقَ الرَّاوي بأمرين تاليين: ١) إِمَّا أَن يُو ثِّقه غيرُ مَن رَوَى عنه. ٢) وإمَّا أن يُوثِّقه مَن رَوَى عنه، بشرطٍ أن يكون الموثِّقُ من أئمة الجرح والتعديل. والثاني: "مجهول الْحال": هو مَن رَوَى عنه اثنانِ فأكثَرُ، لكنه لم يُوَنَّقْ. وحكمُ روايتِه: أَلها مردودةٌ.

' انظر: "علوم الحديث" لابن الصلاح، النوع الثالث والعشرون، ص: ١١١.
## القاعدة الثالثة عشرة: روايةُ الْمُبْتَدِع':

وقد سبق الكلامُ في ذلك في المبحث الرابع أثناء بيان أسباب الجرح في الرَّاوي، انظر فيه: "أسباب الحرح المتعلِّقة بعدالة الرَّاوي".

القاعدة الرابعة عشرة: حرحُ الأقران. "الأقرانُ" هم الْمُتَقارِبُون في السِّنِّ أو الإسناد أو الشيوخ، وقد أجمع العلماءُ على عدم قَبول قول الأقران بعضهم البعض في الجرح، واحتاطوا في ذلك نظراً إلى ما دارَ بين الأقران من قدح، أو خِلافٍ مذهبيٍّ".

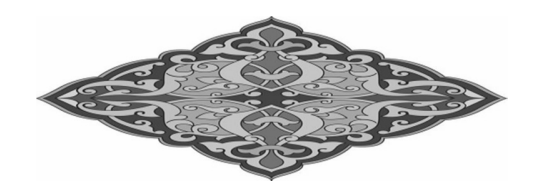

` انظر: "علوم الحديث" لابن الصلاح، النوع الثالث والعشرون، ص: ١١٤.

`` انظر: قاعدة في الجرح والتعديل: لتاج الدين السبكي، ص١٩.

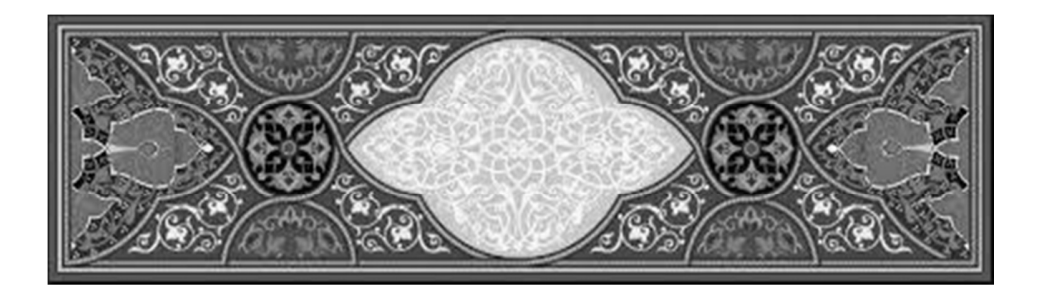

المبحث السادس:

طبقاتُ الْمَحرُو حِين

ذَكَرِ الحاكمُ أبو عبد الله النَّيْسَابُوْريُّ عشرةَ طبقاتٍ للمَجْرُوْحِيْنَ، ولا بُدَّ من معرفتها للطالب؛ لألها تُعِينه على معرفة تلك الأسباب التي دَفَعَت أئمَّةَ الحديث ونُقَّادَه إلى حرح الرُّواة، وهي كالتّالي:

الطبقة الأولى: قَوْمٌ وَضَعُوْا الحديثَ.

**الطبقة الثانية:** قومٌ عَمَدُوْا إلى أحاديث مشهورةٍ عن رسول الله ﷺ بأسانيد معروفةٍ، ووَضَعُوْا لِها غيرَ تلك الأسانيد، فرَكَّبُوْا عليها لْبُسْتَغْرَبَ بِتلكِ الأسانيد.

ا**لطبقة الثالثة:** قومٌ مِن أهل العِلم حَمَلَهم الشَّرَهُ على الرِّواية عن قوم لَمْ يُدْرِكُوْهم. يعني: هم قد ماتَوْ قبل أن يُوْلَدُوا.

- ا**لطبقة الرابعة:** قومٌ عَمَدُوا إلى أحاديث صحيحةٍ عن الصَّحابة رَفَعُوها إلى رسول الله ﷺ. يعني: عَمَدُوا إلى الْمَوْقُوفات فرَفَعُوْها.
- **الطبقة الخامسة:** قومٌ عَمَدُوا إلى أحاديث مَرْويَّةٍ عن التَّابعين أَرْسَلُوها عن رسول الله ﷺ، فزادُوْا فيها رحلاً من الصَّحابة فوَصَلُوها. يعني: عَمَدُوا إلى الْمَرَاسِيلِ فوَصَلُوْها.
- **الطبقة السادسة:** قومٌ غَلَبَ عليهم الصَّلاحُ والعِبادةُ، فلَمْ يَتفرَّغُوا إلى ضبط الحديثِ وحفظِه والإتقانِ فيه؛ فدَخَلَ عليهم الوَهْمُ، فرَوَوْا الأحاديث على وَهْمِهِم.
- قومٌ سَمِعُوا من شيوخٍ وأَكْثَرُوا عنهم، ثم عَمَدوا إلى أحاديث الطبقة السابعة: لم يَسْمَعُوها من أولئك الشُّيوخ فحَدَّثُوا ها، و لم يُمَيِّزوا بين ما سَمِعُوا وبين ما لم يَسْمَعُوا.
- قومٌ سَمِعُوْا كُتُبًا مُصَنَّفةً عن شيوخ أدركوهم، و لم يَنسَخُوا الطبقة الثامنة: مروياتِهم عند السَّماع، وتَهاوَنُوا ها، إلى أنْ كَبِرُوا في السِّنِّ، وسُئِلوا عن الحديث، فحَمَلَهم الجهلُ والشَّرَهُ على أنْ حَدَّثُوا بتلك الكتب التي ليس لهم فيها سَماعٌ، فحَدَّثوا من كتبِ مشتراةٍ، وهم يَتَوَهَّمُوْنَ أَهْمٍ في روايالها صادقو ن.

**الطبقة التَّاسِعَة:** قومٌ ليس الحديثُ مِن صِناعتهم، ولا يَحفَظُون حديثهم، فيَجيئهم طالِبُ العِلم، فيقرأ عليهم ما ليس مِن حديثهم، فيُحيبون ويُقِرُّون بذلك وهم لا يَدْرَوْنَ أنه سَماعُهم. الطبقة العاشرة: قومٌ كَتَبُوا الحديث، ورَحَلُوا في طلبه، وعُرفُوا به، فتَلِفَتْ كتبُهم بأنواعٍ من التَّلَف: الْحَرْقِ أو النَّهْبِ أو الْهَدْمِ أو الغَرَقِ أو السَّرقَة، فلَمَّا سُئِلوا عن التحديث حَدَّثُوا هِا مِن كتب غيرهم، أو مِن حفظهم على التَّخمين، فسَقَطُوا بذلك، كعبد الله بن لَهيْعَة'.

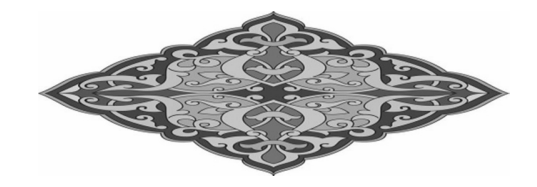

` من "المدخل إلى معرفة كتاب الإكليل" للحاكم النيسابوري، ص: ١٢٦، ١٦١، بتصرُّف يسير.

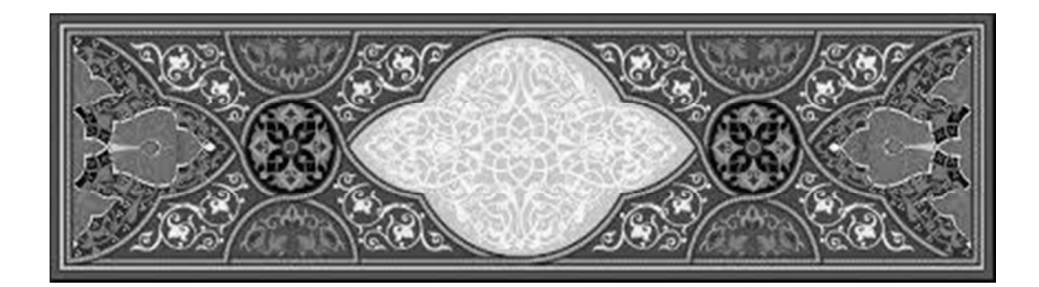

المبحث السابع:

طبقاتُ الْمُتَكَلِّمِين في الْجَرْحِ والتعديل قَسَّمهم الحافظُ الذهبي إلى ثلاث طبقات، وهي كما يلي: الطبقة الأولى: المتشدِّدون:

و منهم: ١) شُعْبَةُ بنُ الْحَجَّاج: أبو بسْطام البَصْري (ت٢٠١ه) ْ. ٢) مالِكُ بنُ أَنَسٍ: أبو عبد الله، الأَصْبَحي الْمَدَنِ (ت١٧٩ه) ْ. ٣) يَحْيَى بنُ سعيد القَطَّان: أبو سعيد البَصْري (ت١٩٨ه)".

` انظر: "شرح علل الترمذي" لابن رحب: (ا/١٧٢ –١٧٣). `` انظر تقدمة "الجرح والتعديل" لابن أبي حاتم الرازي: ص: ٢٣. " انظر: "الموقظة في علم الحديث" للذهبي، ص: ٨٣-٨٤، و "هدي الساري" للحافظ ابن حجر، ص: ٤٢٤.

يُوَثِّقْ ذاك أحدٌ من الْحُذَّاق؛ فهو ضعيفٌ: وإنْ وَثَّقَه أحدٌ؛ فهذا الَّذي قالوا فيه: لا يُقْبَلُ تِحرِيحُه إلاَّ مُفَسَّراً، يعنى: لا يكفي أن يقول فيه ابنُ مَعِين مثلاً: هو ضعيفٌ، ولَمْ يُوَضِّحْ سببَ ضَعْفِه، وغيرُه قد وَثَّقَه، فمِثلُ هذا يُتَوَقَّفُ في تصحيح حديثِه، وهو إلى الْحُسْنِ أقرَبُ"' .

- الطبقة الثانية: الْمُتساهِلُون:
- ومنهم: ١) العِجْلِيُّ، أبو الحسن، أحمد بن عبد الله الكُوْفي (ت٢٦١هـ). ٢) التِّرْمِذِيُّ: أبو عيسى، محمد بن عيسى بن سَوْرَة (ت٢٧٩هـ) ْ. ٣) ابنُ حِبَّان: أبو حاتم، محمد بن حِبّان البُسْتِيّ (ت٤٥٢هـ): وهو يُعَدُّ في المتساهلين أيضاً لكونه قد أكْثَرَ من الإفراط في جرح الرواة، والتفريطِ في تعديلهم ".
- ٤) الدَّارَقُطْنيُّ: أبو الحسن، عليّ بن عُمَر البغدادي (ت٣٨٥هـ): وهو متساهلَ في بعض الأوقات في حرح الرواة وتعديلهم ْ.
	- ٥) الحاكِم: أبو عبد الله، محمد بن عبد الله النَّيْسَابوري (ت٥٠٤ه) ْ.

٦) البَيْهَقِيُّ: أبو بكر، أحمد بن الحسين (ت٥٨ه٤م) ْ.

الطبقة الثالثة: الْمُعتدِلُون:

- و منهـم: ١) أحمد بن حَنْبَل: أبو عبد الله الشَّيْبَانِ (ت٢٤١هـ)'، لكنه مُتَشَدِّدٌ مع الذين تكلَّموا باللَّفظِ في القرآن. ٢) البخاري: أبو عبد الله، محمد بن إسماعيل الْجُعْفي (ت٢٥٦هـ)".
	- ٣) أبو زُرْعَة الرَّازيّ: عُبَيْد الله بن عبد الكريم (ت٢٦٤هـ) ْ.
- ٤) ابن عَدِيٍّ: أبو أحمد، عبد الله بن عدي الْجُرْجَاني (ت٣٦٥ه) ْ، لكنه مُتَشَدِّدٌ مع الأحناف، فقلَّما تراه يُعَدِّلُ رُوَاتَهم.

## فائدة هذا التقسيم:

فإذا حاء التوثيقُ من ا**لْمُتَشَكّْدِيْ**نَ، فإنه يُؤخَذ دون أيِّ تَردُّدٍ لشِدَّة تَثَبَّتِهِم في التَّوثيق إلاَّ إذا حالَفَ توثيقُهم الإجماعَ على تضعيف الرَّاوي، أو كان الجرحُ

مُفَسَّراً بما يجرح فإنه يُقدَّم على التوثيق، ولكن إذا حرَّحوا أحداً من الرُّواة، فإنه يُنظَر هل وافَقَهم أحدٌ على ذلك أمْ لا ؟

فإنْ وافَقَهِم أحدٌ على ذلك التَّضعيفِ، و لم يُوثِّق ذلك الرَّاوِيَ أحدٌ من الأئمَّة الْحُذَّاق فهو : ضعيفٌ. وإنْ لم يُوافِقهم أحدٌ على التضعيف؛ فإنه لا يُؤخَذ بقولهم على إطلاقه، ولكن لا يُطرَح مُطلَقاً، بل إنْ عارَضَه توثيقٌ مِن مُعتَبَر فلا يُقبَل ذلك الجرحُ إلاَّ مُفَسَّراً.

فإذا قال يجيي بن مَعِين في راو: "إنه ضعيفٌ" فلا يكفي أن يقول ذلك دُون بيانٍ لسبب تضعيفِه وغيرُه قد وَنَّقَه، بل مثلُ هذا الرَّاوي يُتوقَّف في تصحيح حديثِه وهو إلى الحسن أقرَبُ''.

وإذا حاء التوثيقُ من ا**لْمُتَسَاهِلِيْنَ** فإنه يُنظَر: هل وافَقَهم أحدٌ من الأئمة الآخَرين على ذلك أمْ لا؟

فإنْ وافَقَهم أحدٌ أُخِذَ بقولهم، وإنْ انْفَرَدَ أحدُهم بذلك التوثيق فإنه لا يُسَلَّم له، فإنَّ من عادة ابن حِبَّان توثيقُ المحاهيل `.

وأمَّا الحرحُ فليسوا فيه على منهجٍ واحدٍ، بل مِنهم مَن يَتساهَلُ مع الضعفاء أيضاً كالعجْليِّ.

> ` انظر: "ذكر من يعتمد قوله في الجرح والتعديل" للذهبي، ص ١٥٨ – ١٥٩. <sup>٢</sup> توثيق ابن حبَّان على خمس مراتب. سيأتي ذكرها عند تعريف كتابه "الثقات".

ومِنهم مَن يَتَعَنَّتُ أحياناً كابن حِبَّان، ولذلك يَتعقَّبُه الحافظُ الذهبيُّ على تعنُّتِه في مواضع كثيرة من كُتُبه'. وأمَّا ا**لْمُعتدِلون** فإنه يُعتمَد على أقوالهم في الْحُكم على الرُّواة جرحاً وتعديلاً ما لَمْ يُعارِض توثيقُهم بجرحٍ مُفسَّرِ حالٍ من التعنُّت والتشكُّدِ؛ فإنه عندئذٍ يُقَدَّمُ على التوثيقِ ْ.

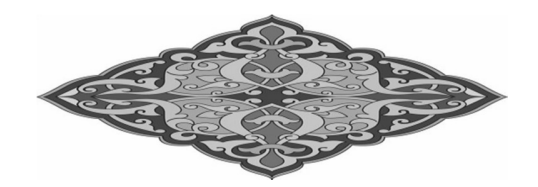

<sup>ا</sup> من تعقبات الذهبي في كتابه "ميزان الاعتدال" لجرح ابن حبان ما يل<sub>ه،</sub>: أ – قوله في ترجمة أفلح بن سعيد المدني: "ابن حبان رُبَّما قَصَّبَ الثقةَ حتى كأنه لا يدري ما يخرج من رأسه". (٢٧٤/١). ب – وقوله في ترجمة سعيد بن عبد الرحمن الْجُمَحِي: "وأما ابن حبان فإنه خَسَّاف قصَّاب".  $.()5\lambda/\tau)$ ج – وقوله في ترجمة سُوَيْد بن عَمْرو الكلبي: "وأمَّا ابن حبان فأسرف واحترأ". (٢٥٣/٢). <sup>٢</sup> انظر: "ضوابط الجرح والتعديل" للدكتور عبد العزيز، ص: ٧١، ٧٢.

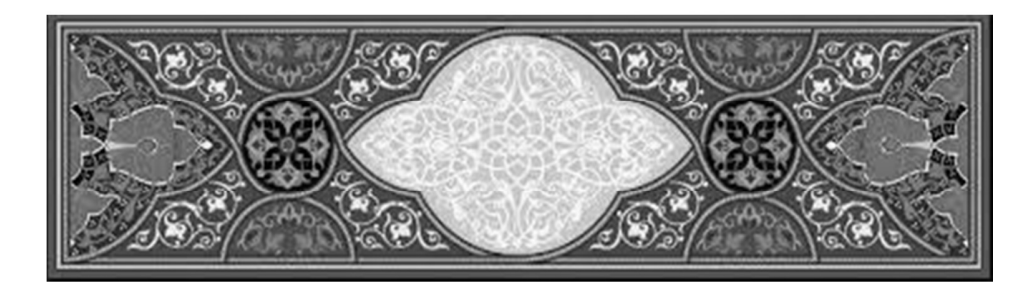

المبحث الثامن:

ألفاظ الحررح والتعديل ومراتبها

تنقسم مَراتِبُ الحرح والتَّعديل إلى اثنتي عشر قسماً، حسب تقسيم الحافظ ابن حجر العَسْقَلاني (ت٨٥٢هـ)، الذي حَعَل مَراتِبَ التعديل سِتًّا، ومراتبَ الجرح سِتّاً، فهذا التقسيمُ أسْهَلُ في الْحُكْم على الرُّوَاة وأسانيدهم، بالنِّسبة إلى تقاسيم الأئمة الآخرين' قبل الحافظ ابن حجر '.

` مثل الإمام ابن أبي حاتم الرَّازي (ت٣٢٧هـ) الذي قسَّم ألفاظَ الجرح والتعديل في أربع مراتب. وتابَعَه الحافظُ ابن الصَّلاح (ت٤٣هـ) وزادَ عليه بعضَ الألفاظ في بعض المراتب. ثم جاء الحافظُ الذهبي (ت٤٨) والحافظُ العراقي (ت٨٠٦هـ) فجَعَلا مراتبَ التعديل أربعاً ومراتبَ الجرح خمساً، وتلاهما الحافظُ ابن حجرٍ وتلميذُه الحافظ السَّخاوي (ت٩٠٢هـ) فجعلاها سِتًّا. وقد ذكرتُ كلَّ هذه التقاسيم في كتابي: "المدخل إلى دراسة علم الجرح والتعديل" انظر صفحات: ١٧٩، ٢١٦. <sup>7</sup> وقد اعتمد على هذا التقسيم بعضُ علماء الحديث المعاصرين في كُتبهم، مثل: أستاذنا الشيخ الدكتور نور الدين عِثْر في كتابه "أصول الجرح والتعديل"، (انظر صفحات: ١٨٦، ١٨٠)، وأستاذنا الدكتور محمد أبي اللَّيث الخيرآبادي في كتابه: "تخريج الحديث: نشأته ومنهجيته"، (انظر صفحات: ٢١٦، ٢٢٢)، والدكتور وليد بن حسن العاني في كتابه "منهج دراسة الأسانيد والحكم عليها". (انظر صفحة: ٢٣)، وغيرهم.

فوَفْقاً لتقسيم الحافظ ابن حجر؛ تُذكَر فيما يلي مراتبُ الجرح والتعديل مع حُكم ألفاظِ كُلٍّ منها، بَدْءاً مِن أعلى مراتب التَّعديلِ إلى أَسْوَأِ مراتب التجر يح: (أ) مراتبُ التعديل وألفاظُها: القسم الأول: ألفاظُ الْمَرتبة الأولى: هي مرتبةُ الصحابة ﷺ، وهي أَعْلاَها شَرَفاً. ځکمها: هذه المرتبةُ غَنيّةٌ عن الحُكم؛ لأنّ الصَّحابة كُلّهم عُدُوْلٌ عندَ جُمهور الْمُحدِّثين، يُقْبَلُ حديثُهم، ويُحْتَجُّ به دُون أيٍّ تَرَدُّدٍ. القسم الثاني: ألفاظُ الْمَرتبة الثانية: وهي أعلى مراتب التعديل، ويأتي التعديلُ فيها بما يَدُلُّ على الْمُبالَغة، أو يُعَبَّرُ عنه بصِبْغَة التفضيل. أمَّا التعديلُ بالمبالغة فهو كقول المحدِّثين: فلانٌ ١) إِلَيْهِ الْمُنْتَهَى فِي التَّتُّبِّتِ. ٢) أو: لاَ أَعْرِفُ لَهُ نَظِيْراً فِي الدُّنْيَا. ٣) أو: لاَ أَحَدَ أَنْبَتَ مِنْهُ. ٤) أو: مَنْ مِثْلُ فُلاَنٍ؟! ٥) أو : لاَ يُسْأَلُ عَنْهُ.

وأمًّا بصيغة التفضيل فكقولهم: فلانٌ ٦) أَوْثَقُ النَّاسِ. ٧) أو: أَنْبَتُ النَّاسِ. ٨) أو: أَضْبَطُ النَّاسِ. ٩) أو: أَحْفَظُ النَّاسِ. ملاحظة: وكُلَّما كان التكرارُ أكثر؛ كانت الدلالةُ على قُوَّة درجة الراوي في العدالة أكثر، كقول الإمام سفيان بن عُيَيْنَة: "حدَّثنا عمرو بن دِيْنار، وكان ثقةً ثقةً ثقةً …" إلى أنْ قاله تسعَ مَرّات. كذلك قول الإمام ابن سَعْد في الإمام شعبة بن الْحَجَّاج: "ثقةٌ مأمونٌ ثَبْتٌ حُجَّةٌ صاحبُ الحديث"`. حُكْمُ مَن اتَّصَفَ بواحدٍ من ألفاظ هذه المرتبةِ: يُحْتَجُّ بحديثِ مَن اتَّصَفَ بواحدٍ من ألفاظِ هذه الْمَرتبةِ؛ لكَوْن ألفاظِها تَدُلُّ على تحقَّق الضَّبْطِ في الرَّاوِي. حُكْمُ سَنَدِه: "صحيحٌ لِذاته" مِن الدَّرجة الأُولى. القسم الثالث: ألفاظُ الْمرتبة الثالثة: هو ما كُرِّرَ فيه لفظُ التوثيقِ، إمَّا مَعَ تَبايُنِ اللَّفْظَينِ، أو مع تكرارِ اللَّفظِ. أمَّا مع

<sup>&#</sup>x27; انظر: "فتح المغيث" للسخاوي: (١/٢٣٦)، و"منهج النقد في علوم الحديث" للدكتور عتر، ص:  $. \setminus \setminus$ 

**The Committee Committee** 

` يُقال لِمَن اتَّصف هذا اللفظِ كنايةً لشِدَّة إتقانه وتثبُّتِه في روايته.

القسم السادس: ألفاظُ الْمرتبة السَّادِسَة: وألفاظُ هذه الْمرتبةِ تُشعِر بالقُرْب من ألفاظ الجرح، كقول المحدِّثين: فلانٌ ۱) شَيْخٌ ْ. ٢) أَو: شَيْخٌ وَسَطٌ.

> ` تعني هذه اللفظة: أنَّ الموصوف ها من أحَلِّ الناسِ، وأحسنِهم دِيناً وصَلاحاً. <sup>٢</sup> أي قليلُ الرِّوايةِ ليس بحُجَّةٍ.

٣) أو: وَسَطٌ ْ. ٤) أَو: مَقْبُولٌ. ٥) أو: رُوِيَ عَنْهُ. ٦) أَو: يُرْوَى حَدِيْتُهُ. ٧) أَو: يُعْتَبَرُ بَهِ. ٨) أو: صَالِحُ الْحَدِيْثِ. ۹) أو: صُوَيْلِحٌ ْ. ١٠) أو: يُكْتَبُ حَدِيْثُهُ. ١١) أو: مُقَارَبُ الْحَدِيْثِ". ١٢) أو: مَا أَقْرَبَ حَدِيْثَه ُ. ١٣) أو: أَرْجُوْ أَنْ لاَ بَأْسَ بهِ. ١٤) أو: حَيِّدُ الْحَدِيْثِ. ١٥) أو: حَسَنُ الْحَدِيْثِ.

 $\overline{a}$ 

حُكْمُ مَن اتَّصَفَ بواحدٍ من ألفاظ هذه المرتبةِ:<br>لا يُحْتَجُّ بحديثِ مَنْ اتَّصَفَ بواحدٍ من الألفاظ الْمذكورة في هذه الْمرتبةِ، ولا يُسْتَشْهَلُ به، ولا يُعتَبَرُ.

١٢) أو: هُوَ عَلَى يَدَيْ عَدْل '. حُكْمُ مَن اتَّصَفَ بواحدٍ من تلك الألفاظ: لا يُحْتَجَّ بِحديثٍ مَن اتَّصَفَ بواحدٍ من الألفاظ الْمذكورة في هذه الْمرتبة، ولا يُسْتَشْهَد به، ولا يُعْتَبَر . حُكْمُ سَنَدِه: "مَترُوكٌ". القسم الخامس: ألفاظُ الْمرتبة الخامسة: وألفاظُ هذه المرتبةِ أسْوَأُ بكثير بالنِّسبة لألفاظ المرتبة السَّابقة من حيث الوصف للرَّاوي؛ وذلك لِمَا في هذه الألفاظِ من تحريح وتضعيفٍ شَكِيْدَيْنِ في الرَّاوي، كقول المحدِّثين: فلانٌ ۱) دَجَّالٌ. ٢) أو: وَضَّا مٌ. ٣) أو: يَضَعُ.

' هو في الأصل مَثَلٌ يُقْرَأ بالإضافَةِ، (أي: بإضافة اليَدَيْن إلى عَدْل)، و(عَدْلٌ) في المثل هو: ابنُ سعد العشيرة، وكان على شرطة تُبَّع (وهو لقبُ ملوكِ اليمن في الجاهلية)، وكان تُبَّعٌ إذا أرادَ هلاكَ رحل دَفَع به إلى عَدْلٍ، فيقولون: على يَدَيْ عَدْل، كنايةً عن هلاكِه، فصار يُذْكَرُ مثلاً في الميؤوس منه.وعلى هذا: فاستخدامُ نُقَّادِ الحديث لهذا الْمثل إنما هو من قَبِيل الحَرْحِ – بل هو مِن أبلغه – فهو بمرتبة مَن يُقال فيه: "هالكُ"، أو"ساقطٌ".

the control of the control of the control of the control of the control of

حُكُمُ مَن اتَّصَفَ بواحدٍ من ألفاظ هذه المرتبةِ: لا يَصْلحَ حديث مَنْ اتَّصَفَ بواحدٍ مِن الألفاظ المذكورة في هذه المرتبة للاحتجاج به، ولا الاستشهاد. ځکمُ سَنَدِه: "مَوضُوعٌ جدّا".

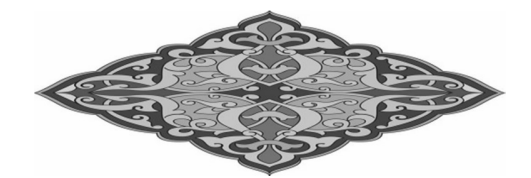

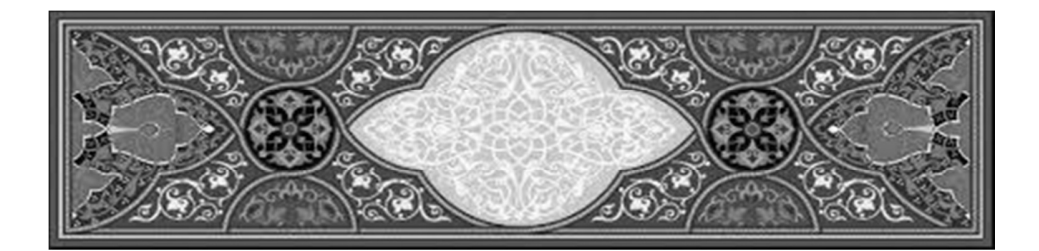

المبحث التاسع:

أهَمُّ الكُتُب في معرفة الرُّوَاة الثُّقَات والضُّعَفاء ٰ

أَلَّف علماءُ الحديثِ الكثيرَ من الكتب في معرفة الرُّوَاة الثقاتِ والضعفاء، ومنها: ما هو خاصٌّ بالثِّقاتِ فقط. – ومنها ما هو خاصٌّ بالضُّعَفاء فقط. ومنها ما هو حامِعٌ بين الثِّقات والضُّعفاء. ومنها ما هو خاصٌّ برواة كتب مخصوصةٍ كـ: صحيح البخاري، وصحيح مسلم، وسنن أبي داود، والتِّرمِذيِّ، والنَّسَائيِّ، وابن ماجه، والموطَّأ وغيرها. ومنها ما هو حامِعٌ لرواة مجموعةِ كتب الحديثِ كالأصول السِّتَّة وغيرها.

' لقد أُلِّفَتْ فيهم كتبٌ كثيرةٌ، لكنى اكتفيتُ هنا بذِكر أهمِّ الكتب منها، والتي لا بُدَّ للطالب من معرفتها. أما الذي يريد الاستزادةَ من الاطِّلاع على جميعها فليَرجع إلى كتاب "مصادر الحديث ومراجعه: دراسة وتعريف" للمؤلِّف.

- أَوَّلاً: الكتبُ الخاصَّةُ بالثَّقات: ١) **تاريخ الثِّقات**': للعِجْلِيِّ، أبي الحسن، أحمد بن عبد الله بن صالِح  $(\bigcup_{i=1}^{r} (T_i \wedge T_i)$ وهو كتابٌ متوسِّطُ الحجم، رتَّبه المؤلِّفُ على الطبقات، ثم أعاد الحافظُ نور الدِّين الْهَيْثَمِي (ت٨٠٧ه) ترتيبَه على حروف المعجم، ثم أضاف إليه الحافظُ ابن حجر العسقلاني (ت٨٥٢هـ) بعضَ الفوائد الهامَّة.
- ' وهو يُعرَف أيضاً بـ"معرفة الثقات من رحال أهل العلم، والحديث، ومن الضعفاء، وذكر مذاهبهم، وأحبارهم". <sup>٢</sup> طُبع بتحقيق الأستاذ عبد العليم عبد العظيم البَسْتَويّ، في مكتبة الدار بالمدينة المنورة، عام ١٤٠٥ه، بعنوان "معرفة الثقات...". وله طبعات أخرى محقَّقة.

- ٢) كتاب الثِّقات: لابن حِبَّان، أبي حاتم، محمد بن حِبَّان البُسْتِيّ (ت٤٥٢هـ): ذَكَر ابنُ حِبَّان في هذا الكتاب عدداً كبيراً من الرُّواة الْمحهولين الَّذين لا يَعرفُ أحوالهَم غيرُه، وطريقتُه في توثيق الراوي في هذا الكتاب: أنَّه يَذكُر فيه مَن لَمْ يَعرِفه بجرح وإنْ كان مجهولاً لَمْ يُعرَف حالُه. فينبغي أن يتنبَّه الطالِبُ لهذا، ويَعرف: أنَّ توثيق ابن حِبَّان للرَّاوي بمجرَّد ذكره في هذا الكتاب يُعتبَر مِن أَدْنَى درجات التَّوثيق. كما أنه ذَكَر في هذا الكتاب عدداً كبيراً من الثِّقات، ثم أعاد ذِكْرَهم في كتاب آخَر له الْمُسَمًّى بـ"الضعفاء والْمحروحين" وبَيَّن فيه ضَعْفَهم'. كما أنَّ له عند وصفِه أحداً من الرُّواة بـ"الثقة" شروطاً ينبغي أن يَعرفها الطالبُ جيداً، وهي: – أن يكون شيخُه ثقةً.
- ` طُبِع بتحقيق الأستاذ عبد الخالق الأفغاني، في المجمع العلمي بحيدرآباد (الدَّكن)، عام ١٣٨٨ه، وله طبعات أخرى.

- ` طُبع بتحقيق المستشرق مانغريد فلايشهامر، في لجنة التأليف والترجمة والنشر بالقاهرة، عام ١٣٧٩هـ – ۱۹۰۹م، وله طبعات أخرى.
- <sup>٢</sup> طُبع بتحقيق الأستاذ صبحي البدري السامَرَّائي، في الدار السلفِية بالكويت، عام ١٤٠٤ه ١٩٨٤م، وله طبعات أخرى.

**٥) تَذْكِرَةُ الْحُفَّاظ:** للذَّهَبيِّ، أبي عبد الله، شمس الدين، محمد بن أحمد بن عثمان الدِّمَشْقِيّ (ت٤٨٤٨هـ) `.

تَرْجَمَ الْمُؤَلِّفُ فِي هذا الكتاب لحُفَّاظ الحديثِ وأئمتِه، من طبقة الصَّحابةِ إلى طبقة شُيوجِه (أي إلى منتصف القرن الثامن الهجري الذي هو عصر المؤلِّف)، وقَسَّمَهم إلى إحدى وعشرين طبقةً، وقال في مقدِّمته: "هذه تذكرةٌ بأسماء معدّلي حَمَلة العِلم النبوي، ومن يُرحَع إلى احتهادهم في التوثيق والتضعيف، والتصحيح والتزييف".

وبلغ جملةُ مَن تَرْجَمَ له المؤلِّفُ من الْحُفَّاظ في هذا الكتاب (١٢١٢) تر جمةً.

وقد ذَيَّل عليه بعضُ العلماء، منهم: الحافظ السُّيوطي (ت٩١١هـ) في كتابه "طبقات الحفاظ"، الذي لَخَّص فيه "التذكرةً"، ثم أضاف عليه الذيلَ، وبلغ عدد تراجمه (۱۹۲) ترجمةً.

<sup>`</sup> طُبع أول مرةٍ في دائرة المعارف العثمانية بحيدرآباد (الدكن)، عام ١٣٣٢هـ، ثم صُوِّرت طبعته في البلاد العربية.

## ثانياً: الكتبُ الخاصَّةُ بالضُّعفاء:

**١) كتاب الضعفاء الكبير:** للبخاريِّ، أبي عبد الله، محمد بن إسماعيل الْجُعْفي  $\mathcal{L}^{\setminus}(\mathfrak{soU})$  (ت

ذَكَرِ المؤلِّفُ في هذا الكتابِ التراحمَ باختصارِ شديدٍ بحيث لا يَزيد كلُّ ترجمةٍ على سطرَين، مع ذِكر إحدى عبارات الجرح في الرَّاوي. وهو يشتمل على نحو (٧٠٠) ترجمة.

- ٢) كتاب الضعفاء الصغير: للبخاريِّ أيضاً<sup>٢</sup>:
- وهو معروفٌ باسم "كتاب الضعفاء" أيضاً، وبَلَغ عددُ تراجم الرُّواة في هذا الكتاب (٤١٨) راوياً، والتراجمُ كلَّها مقتضبةٌ – على وجه العموم – ما بين السَّطر والثلاثة أَسْطُر .
- ٣) الضعفاء (وهو يُعرَف أيضاً بـ"الشَّجَرة في أحوال الرِّحال"): للجُوْزَجَانيِّ، أبي إسحاق، إبراهيم بن يعقوب السَّعْدي (ت٩٥٩هـ)": تناوَلَ المؤلِّفُ في هذا الكتاب أسماءَ الرُّواةِ بعباراتٍ مُوحَزَةٍ في حرحهم، وهو معروفٌ بتشدُّدِه في حرح الكُوفِيِّيْن من أصحاب عليٍّ ﷺ، لأحل
- ' طُبع بتحقيق الأستاذ محمود إبراهيم زيد، في دار المعرفة ببيروت، عام ١٤٠٦ه ١٩٨٦م. <sup>7</sup> طُبع بتحقيق الأستاذ أبي عبد الله أحمد بن إبراهيم بن أبي العينين، في مكتبة ابن العباس بالمنصورة، عام ٤٢٦ (ه، ٢٠٠٥م، بعنوان: "كتاب الضعفاء". <sup>"</sup> طُبع بتحقيق السيد صبحي السامرائي، في مؤسسة الرسالة ببيروت، عام ١٤٠٥هـ – ١٩٨٥م.

- ٥) الضعفاء والْمَتروكون: للنَّسَائِيِّ، أَبِي عبد الرحمن، أحمد بن شُعَيْب  $\cdot \cdot \cdot$ (ت۳۰۳) ذَكَرِ المؤلِّفُ في هذا الكتاب التراجمَ القصيرةَ، بحيث لا يَذكُر إلاَّ اسمَ
- الرَّاوي، ثم رأيَه فيه مباشرةً دُوْن نقلِ آراء وأقوال أئمَّة الجرح والتعديلِ الآخرين، ويحتوي الكتابُ على (٧٠٦) تراجم.
- ٦) الضعفاء: للعُقَيْلِيِّ، أبي جعفر، محمد بن عمرو بن موسى بن حَمّاد الحجازي (ت٣٢٢هم<sup>؛</sup> :

تَرجَم المؤلِّفُ في هذا الكتاب للضعفاء على حروف المعجم، سواءً كان الضَّعْفُ في عدالتهم، أو في ضبطهم، وهو متعنِّتٌ في حرح بعضهم. يحتوي هذا الكتابُ على (٢١٠٥) تراجم.

- ٧) كتاب الْمَحْرُوْحِيْن من الْمُحدِّثين والضُّعفاء والْمَتْرُوْكِيْن: لابن حِبَّان، أبي حاتم، محمد بن حِبَّان البُسْتِي (ت٤٥٢هـ) ': يُعَدُّ هذا الكتابُ من الكتب الجليلة في هذا الْمَوضوع، ولكن مؤلِّفه متشدِّدٌ في الجرح؛ حَتَّى أنه ربما جَرَّح بعضَ الثِّقات. يحتوي هذا الكتابُ على (١٢٨٢) ترجمةً.
- ٨) الكامِل في ضعفاء الرِّحال: لابن عَدِيّ، أبي أحمد، عبد الله بن عَدِيٍّ بن عبد الله الْجُرِجَانيّ (ت٢٦٥م) `: يُعتبَر هذا الكتابُ مَرْجعاً ثَرّاً لمعرفة الضعفاء، لكن ليس كُلٌّ مَن أَوْرَدَهم فيه الْمُؤَلِّفُ مقطوعٌ بضَعْفِهم، بل فِيهم ثقاتٌ، لكنَّه أوردهم لكَوْنه التزم في هذا الكتاب إخراجَ كُلِّ مَن تَكَلَّمَ فِيه النُّقَّادُ بجرح. وطريقته في الكتاب: أنه يَذكُر في الترجَمة أقوالَ الأئمةِ في الجرح والتعديل
- ` طُبع بتحقيق الأستاذ عزيز القادري النقشبندي، في المطبعة العزيزية بحيدرآباد (الدكن) في الهند، عام ١٣٩٠ه – ١٩٧٠م. ثم صدرت له طبعات أخرى، ومن أحسنها طبعة دار الصميعي بالرياض بتحقيق الشيخ عبد المحيد السلفي. <sup>٬</sup> طُبع بتحقيق الأساتذة: سليم يوسف، ويوسف البقاعي، وسهيل زَكَّار، في دار الفكر ببيروت، عام ۰۵؛ ۱۵ – ۱۹۸۵م، وله طبعات أخرى.

- ٩) كتاب الضُّعفاء والْمَتْروكين: للدَّارَقُطْنيِّ، أبي الحسن، عليّ بن عُمَر بن مهدي البغدادي (ت ٣٨٥هـ) '. خَصَّص المؤلِّفُ هذا الكتابَ بالضعفاء، إلاَّ أنه أَوْرَدَ فِيه عدداً من الثقات تمييزاً عمَّن لهم هِم علاقةٌ من الْمُنتقَدين الَّذين هم موضو عُ الكتاب الرئيس. يحتوي هذا الكتابُ على (٦٣٢) ترجمةً، ورتَّب التراجمَ على حروف المعجم.
- ١)كتاب الضعفاء: لأبي نُعَيم، أحمد بن عبد الله بن أحمد بن إسحاق الأصبهاني (ت ٤٣٠هـ) ".
- ` طُبع بتحقيق الدكتور موفَّق بن عبد الله بن عبد القادر، في مكتبة المعارف بالرياض، عام ١٤٠٤ه ۱۹۸۰م. <sup>٬</sup> طُبع بتحقيق الأستاذ الدكتور فاروق حمادة، في دار الثقافة بالدار البيضاء في المغرب، عام ٤٠٥ ١ه – ۱۹۸۰ م.
- ١١) الضعفاء والْمَتْرُوْكُوْنَ: لابن الْجَوْزِيّ، عبد الرحمن، أبي الفَرَج البغدادي  $\mathcal{L}^{\setminus}(\mathfrak{so}\,9\,\mathrm{V})$ ذَكَرِ المؤلِّفُ في مقدِّمة هذا الكتاب أنه الْتَزَمَ فيه على أنْ لا يَذكُر غيرَ
- الضعفاء والوَضَّاعين، إلاَّ أنه قد حالَفَ ذلك، وذَكَر أُنَاساً وَثَّقهم ودافَعَ عَنْهم، كما أنه قد ذَكَر فيه رواةً ثقاتٍ لا يَصِحُّ ذِكْرُهم في هذا الكتاب. وهو يحتوي علي (٤٠١٨) ترجمةً.
- ١٢) ميزان الاعتدال في نقد الرحال: للذَّهَبيِّ، أبي عبد الله، شمس الدين محمد ابن أحمد بن عثمان الدِّمَشْقِيّ (ت٤٨٤هـ) `. وهو مِن أَجَلِّ الكتب وأَحْسَنها وأجْمَعِها في نقد الرُّواة جرحاً وتعديلاً. اعتمد المؤلِّفُ في تصنيفه على مُعظَم المصنَّفات التي أُلِّفَتْ قبله في الضعفاء والمحروحين، أو التي جمعتْ بين الضعفاء والثُقات.
- ` طَبع بتحقيق الأستاذ أبي الفداء عبد الله القاضي، في دار الكتب العلمية ببيروت، عام ٤٠٦ ١ه ١٩٨٦.
- ` طُبع بتحقيق الأستاذ على محمد البحاوي، في دار إحياء الكتب العلمية بالقاهرة، عام ١٣٨٢ه ١٩٦٢م. وصدرت له طبعة أنيقة، عن مؤسسة الرسالة بيروت، عام ١٤٣٠ه – ٢٠٠٩م، بتحقيق نخبة من الباحثين الضليعين.

وموضوعُ الكتاب إنْ كان حاصّاً بالضعفاء، لكن المؤلِّف ذَكَر فيه عدداً من الثِّقات للذَّبِّ عَنْهم؛ فلأنَّ في رأيه أنَّ الكلام فيهم غيرُ مُؤثِّر ضَعْفاً. لكنه التَزَم أنْ لا يَذكُر أحداً من الصَّحابة لجلالتِهم، ولأنَّ الضَّعف إنما جاء مِن حهَة الرُّواة إليهم. كذلك إنه لم يَذكُر في هذا الكتاب أحداً من الأئمة المتبوعين في الفُروع لجلالتهم في الإسلام وعَظَمَتِهم في النفوس، مثل: أيي حنيفة، والشافعي، فإن ذَكَر أحداً منهم، فيَذكُره على الإنصاف. ويَشتمِل هذا الكتاب على (١١٠٥٣) ترجمةً. وقد ذيَّل على هذا الكتاب بعضُ العلماء، منهم: الحافظُ العِراقي أبو الفضل عبد الرحيم بن الحسين (ت٨٠٦هـ)، وتلميذُه الحافظ ابن حجر العسقلاني (ت٨٥٢هـ) وغيرهما، ويُعتبَر ذيلُ ابن حجر مِن أحسن الذَّيول

عليه، والَّذي يُعرَف بـ"لسان الميزان"، وسيأتي الحديث عنه لاحقاً. ١٣) الْمُغْني في الضعفاء: للذَّهَبيِّ أيضاً'.

وهو كتابٌ قَيِّمٌ، كثيرُ النَّفع، جَمَع فيه المؤلِّفُ عدداً كثيراً من الضُّعفاء والوَضَّاعين والكَذَّابين، ورتَّبهم على حروف المعجم، وذَكَر فيه أيضاً الرُّوَاةَ كثيري الوَهْمِ من الصَّادقين والثِّقات، وتَوَخَّى في تراجمهم اختصاراً شديداً. يحتوي هذا الكتابُ على (٧٨٥٥) ترجمةً.

` طُبع بتحقيق الدكتور نور الدين عتر، في دار المعارف بحلب، عام ١٣٩١ه – ١٩٧١م، ثم صوَّرته دار الكتب العلمية ببيروت.

**٤ ١) لِسانُ الْمِيزان:** لابن حجر العسقلاني، أبي الفضل، شهاب الدِّين، أحمد بن علي (ت١٥٨هه) `.

أَكْمَلَ المؤلِّفُ في هذا الكتاب ما في "ميزان الاعتدال" من نقصٍ، فأضافَ عليه تراجمَ برأسها، وزادَ في أثناء التَّراجم زياداتٍ هامَّةً – والتي قد تَكُون أحياناً أضعاف ما حاء به الذهبيُّ – مع تعقيباتٍ قيمةٍ، واستدراكاتٍ جليلةٍ، وإيضاحاتٍ هامَّةٍ، مع التمحيص والتحرير.

وميَّز ابنُ حجر زياداتِه على الأصل (أي: ميزان الاعتدال) بكتابة حرف (ز) قُبَالة الترجمة، وما زاده الحافظُ العراقي في ذيله على الأصل فقَبَالته حرف (ذ).

وطريقةُ ابن حجرٍ في زياداته في أثناء التّراجم: أنه يَختِم كلامَ الذهبيِّ في الترجمة بكلمة "انتهى"، وكلُّ ما بعدها فلابن حجر.

يشتمل هذا الكتابُ على (١٤٣٤٣) ترجمةً، فهو مَعَ أصلِه (أي: ميزان الاعتدال) عمدةٌ في هذا الباب، ولا يُغنى كتابٌ عن كتاب.

` طُبع بتحقيق الشيخ عبد الفتاح أبو غدة، في دار البشائر الإسلامية ببيروت، عام ١٣٢٣هـ –  $7 \cdot \cdot 79$ .

ثالثاً: الكتبُ الجامِعةُ بين الثِّقات والضُّعفاء: ١) الطبقات الكبرى: لابن سَعْد، محمد بن سعد بن مَنيع البَصْري  $(\circlearrowleft)$ رت ۲۲۰هه) يشتمل هذا الكتابُ على تراجم كثيرة من الثقات والضعفاء، لذا يَسْتَحِقُّ أن يُعَدَّ في كتب هذا النوع، وقد اعتبر العلماءُ كلامَ مؤلِّفه في الجرح والتعديل حَيِّداً ومقبولاً. يحتوي هذا الكتابُ على (٤٧٢٥) ترجمةً. وقد تقدَّم تعريفٌ مُوَسَّعٌ عنه في المبحث التمهيدي من الفصل الثالث. ٢) المعرفة والتاريخ: للفَسَويِّ، أبي يوسف، يعقوب بن سفيان بن جَوان بن أبي مُعَاوِية (ت۲۷۷ه) ْ. وهذا الكتابُ قد ضاعَ المحلَّدُ الأوّلُ منه، أمَّا المحلَّداتُ الموجودةُ فهي تشتمل على تراجع الصحابة، ثم التابعين، ثم أتباعهم من رواة الحديث. وقد بَيَّن المولِّفُ في هذه التراجم أحوالَ الكثيرين من رواة الحديث مَن بعد الصحابة مِن حيث الجرح والتعديل. وقد تقدَّم تعريفٌ مُوحَزٌ عنه في المبحث التمهيدي من الفصل الثالث.

<sup>ا</sup> طُبع بتحقيق لفِيف من المستشرقين، بليدن في بريل، عام ١٣٢٢ه – ١٩٠٤ه، وله طبعات أخرى. ` طُبع بتحقيق الدكتور أكرم ضياء العمري، في وزارة الأوقاف العراقية، ببغداد، عام ١٣٩٤ه – ١٩٧٤م، وله طبعات أخرى.

- ٣) التاريخ والعِلَل: لابن مَعِيْن، أبي زكريا، يجيي بن مَعِين البغدادي  $\lambda$ (ت۲۳۳هـ) وهو عبارةٌ عن مجموعة أقوال ابن مَعِين في حرح الرُّواة وتعديلهم، لذلك تِحدها غيرَ مُنَظَّمةٍ، وقد رَوَاها عنه تلميذُه أبو الفضل العباس بن محمد الدُّوْري (ت۲۷۱هـ). ٤) معرفة الرحال: لابن مَعِين أيضاً ". بقي من هذا الكتاب الجزءُ الأوّلُ والثاني فقط، وهما مِن رواية أبي العبَّاس أحمد بن محمد بن القاسم بن مُحرز البغدادي عن ابن مَعِين، وهوكسابقه مجموعةٌ من أقواله في جرح الرُّواة وتعديلهم. ٥) العِلَل ومعرفة الرحال: لأحمد بن حَنْبَل، أبي عبد الله الشَّيْبَاني (ت٤١ ٢٤م)". وهو من رواية ابنه عبد الله، ويحتوي على رواياتٍ متباينةٍ يَجْمَعُ بينها التعريفُ برواة الحديث جرحاً وتعديلاً. ` طُبع بتحقيق الدكتور أحمد نور سيف، في مركز البحث العلمي في حامعة الملك عبد العزيز بمكة المكرمة، عام ١٣٩٩هـ – ١٩٧٩م. ` طُبع بتحقيق الأستاذين: محمد كامل القصار ومحمد مطيع الحافظ، في مجمع اللغة العربية بدمشق، عام
- $0.31910 01216$ . " طُبع بتحقيق الدكتور وصى الله بن محمد بن عباس، في الدار السلفِية ببومبائي (الهند)، عام ٤٠٨هـ – ١٩٨٨م، وبتحقيق الأستاذ صبحي البدري السَّامَرَّائي في مكتبة المعارف بالرياض، عام ٤٠٩هـ  $P \wedge P$   $\wedge$  م.

٦)التاريخ الكبير: للبُخاري، أبي عبد الله، محمد بن إسماعيل الْجُعْفي  $(10707a)$ .

حَمَع المؤلَّفُ في هذا الكتاب أسماءَ رواة الحديثِ من زمن الصَّحابةِ ﷺ إلى زمنه، فبَلَغ عددُهم قريباً من أربعين ألف راوٍ ما بين رحلٍ وامرأةٍ، ضعفاءِ وثقاتٍ. ورتَّب تراجَمهم على حروف المعجم، لكنه بدأ بالمحمَّدين لشرف النُّبوة، واستعمل في تراجم الرُّواة ألفاظَ الجرح والتعديل بكثرةٍ، ويُلاحَظ من خلالها تورُّعُه الشديد عن استعمال ألفاظٍ حادَّةٍ في حرح الراوي، فغالباً ما يقول فيه ألفاظاً كهذا: "فيه نَظَرٌ"، أو "يُخالِف في بعض حديثه"، وأشَدُّ ما يقول: "مُنكَر الحديث".

كذلك فهو لا يُبالِغ في ألفاظ التوثيق في الراوي، بل يَكتفِي بقول: "ثقة"، أو "حَسَن الحديثِ"، أو يَسكُت عن الكلام في الراوي.

٧) التاريخ الأوسط: للبخاري أيضاً ْ

بدأ المؤلِّفُ هذا الكتاب بقصة الهجرة إلى الحبشة، وطُرَفٍ من السِّيرة النبوية في المرحلتَين: الْمَكِّيّة والْمَدَنيّة، وتَرجَم لِمَن تُوفّي من الصَّحابة في عهد النبيِّ

- ّ طَبع بتصحيح الشيخ عبد الرحمن المعلّمى في دائرة المعارف العثمانية بحيدرآباد (الدكن) في الهند، عام "  $1907 - 21777$
- <sup>7</sup> طُبع في الهند خطأً تحت اسم "التاريخ الصغير" بتحقيق محمد محيى الدين الجعفري. ثم طُبع بالاسم الحقيقي بتحقيق الدكتور تيسير بن سعد أبي حيمد والدكتور يجيى بن عبد الله الثَّمالي، في مكتبة الرشد بالرياض، عام ٤٢٦ ١ه – ٢٠٠٥م.

ﷺ، ثم الذين تُوفُّوا في عهد الحلفاء الأربعة ﷺ. وبعد ذلك رَتَّب الكلامَ على الرُّواة وأخبارهم ووَفَياتِهم حسب التَّسَلْسُل الزَّمني، وحعل ذلك ضِمن مُلَدٍ زِمنيةٍ مِقدارُ الواحدِ منها عشرِ سِنين، فبدأ من سنة أربعين إلى خمسين، ثم ما بين الخمسين إلى سِتِّين، وهكذا، حتى خَتَم بفترة ما بين (٤٠مم) إلى  $(0.070)$ . يحتوي هذا الكتابُ على (١٦٩١) ترجمةً.

٨) الجرح والتعديل: لابن أبي حاتم الرَّازي، أبي محمد، عبد الرحمن بن محمد ابن إدريس الْحَنْظَلِيّ (ت٣٢٧هـ) '. يُعتبَر هذا الكتابُ مِن أَجَلِّ وأَجْمَع وأوْسَعِ الكتب في جرح الرواة وتعديلهم، وأوْثَقِها صِلةً بنقدهم، وأغْزَرها فائدةً في معرفة ذلك. اعتمد فيه المؤلِّفُ على أقوال أئمَّة هذا الفنِّ ولا سيما أقوال والده "أبي حاتِم الرَّازي". وهو يحتوي على (١٨٠٥٠) ترجمةُ من تراحم الثقات والضعفاء، وقد رتَّبها على حروف المعجم.

' طُبع بتصحيح الشيخ عبد الرحمن المعلِّمي في دائرة المعارف العثمانية بحيدرآباد (الدكن)، الهند عام  $1907 - 19776$ .

- ٩) الإرشاد في معرفة علماء الحديث: للخَلِيْلِيِّ، أبي يَعْلَى، الخليل بن عبد الله ابن أحمد القَزْويْني (ت٤٤٦ه) ْ. اقتصر الْمؤلِّفُ في هذا الكتاب على أسامي الْمشهورين بالرواية من رواة الحديث، وبيانِ حالِهم توثيقاً وتحريحاً، إضافةً إلى أسامي الأئمة العلماء والمحدِّثين، مرتِّباً إيّاها على البُلدان إلى زمانه. يشتمل هذا الكتابُ على (٩١٤) ترجمة.
- ١٠)سِيَرُ **أعلام النُّبَلاء:** للذَّهَبيِّ، أبي عبد الله، شمس الدين محمد بن أحمد ابن عثمان الدمشقى (ت٤٨٤٧هـ)".
- وهو كتابٌ ضخمٌ عظيمٌ يحتوي على تراجم أعلام المسلمين منذ بدء القرن الأول إلى منتصف القرن الثامن الهجري الذي هو عصرُ الْمؤلِّف، وقد ذكر فيه كثيراً من الرُّواة الثَّقات. ويحتوي الكتاب على (٥٩٢٥) ترجمةً من تراجم هؤلاء.
- ١١) ۖ بَحْرُ اللَّمِ فِيمَن تكلَّم فِيه الإمامُ أحمد بِمَدْحٍ أو ذَمٍّ: لابن الْمِبْرَد، يوسف ابن حسن بن عبد الهادي الصَّالِحي (ت٩٠٩ه)".
- ` طُبع بتحقيق الدكتور محمد سعيد بن عمر إدريس، في مكتبة الرشد بالرياض، عام ١٤٠٩ه ۹۸۹ م. ` طُبع بتحقيق نخبة من المحقيقين بإشراف الشيخ شعيب الأرناؤوط، في مؤسسة الرسالة ببيروت، عام  $1.31917 - 212.5$ " طُبع بتحقيق الدكتور وصى الله بن محمد بن عباس، في دار الراية بالرياض، عام ١٤٠٩هـ.

ذكر فيه المؤلِّفُ أقوالَ الإمام أحمد بن حنبل في الرُّواة جرحاً وتعديلاً. وهو یحتوی علي (۱۳۲۰) ترجمةً.

١٢)الجامِعُ في الجرح والتعديل: حَمْعُ وترتيبُ: السيد أبي الْمُعَاطي النَّوْري و آخرين'.

ذكر المؤلِّفون في هذا الكتاب أقوالَ الإمام البخاري، ومُسلِم، والعِجْلِيّ، وأبي زُرْعَة الرَّازِي، وأبي داوِد، ويعقوب الفَسَوِيّ، وأبي حاتم الرَّازِي، والتِّرمذي، وأبي زُرْعَة الدِّمشقي، والنَّسَائي، والبَزَّار، والدَّارَقُطني – رحمهم الله تعالى – في الرواة جرحاً وتعديلاً. وهو كتابٌ مفيدٌ جدّاً لِمَن أرادَ معرفةَ أقوال هؤلاء الأئمة في الجرح والتعديل في الرَّاوي، دون عناء ومَشَقَّةٍ في الرجوع إلى كتب هؤلاء الأئمة في معرفة ذلك. يشتمل هذا الكتابُ على (٤٢٢) ترجمةً لكلِّ من الثقات والضعفاء. رابعاً: مصنَّفات في رواة كتب الحديث الْمخصوصة:

● كتبٌ في رواة "موطَّأ مالكٍ": إسعاف الْمُبطأ برحال الموطَّأ: للسُّيوطي، أبي الفضل، حلال الدين، عبد الرحمن بن أبي بكر (ت٩١١هه)': وهو يحتوي هذا الكتاب على (٣٧٦) ترجمة.

` طُبع في عالَم الكتب ببيروت، عام ١٤١٢ه – ١٩٩٢م. <sup>י</sup> ومن أحسن طبعاته: طبعة مكتبة الرشد بالرياض التي صدرت بتحقيق الدكتور خالد عيسى القريُويي، في عام ١٤٢٥ه -٤٠٠٢م.

- كتبٌ في رواة "صحيح البخاري":
- ١) أسامِي مَن رَوَى عنهم محمَّدُ بن إسماعيل البخاري من مشايخه الَّذين **ذكرهم في حامِعه الصحيح:** لابن عَدِيّ، أبي أحمد، عبد الله بن عَدِيٍّ بن عبد الله الْجُرجاني (ت٣٦٥م) `.
- ٢) الهداية والإرشاد في معرفة أهل الثُّقة والسُّداد: للكَلاَباذِيّ، أبي نصر، أحمد ابن محمد بن الحسن (ت٩٨٣ه)". وهو يحتوي على (١٥٢٥) ترجمة.
- ٣) التعديل والتحريح لِمَن روى عنه البخاريُّ في الصحيح: للباحي، أبي الوليد، سُليمان بن خلف بن سعيد الأندلسي (ت٤٧٤هـ) . ويبلغ عدد تراجم الراوة فيه (١٥٩٧) راو.
- كتبٌ في رواة "صحيح مسلم": رجال صحيح مسلم: لابن مَنْجُويَهْ، أحمد بن علي بن الأصفهاني  $(\bigcup_{\alpha=1}^{3} (3\alpha)^{3})$ .
- <sup>ا</sup> طُبع بتحقيق الأستاذ بدر بن محمد العمَّاش في دار البخاري بالمدينة المنورة، عام ١٤١٥ه ۱۹۹۰ م. <sup>٢</sup> طُبع بتحقيق الأستاذ عبد الله الليثبي، في دار المعرفة ببيروت، عام ١٤٠٧هـ – ١٩٧م. " طُبع بتحقيق أبي لبابة حسن، في دار اللَّواء بالرياض، عام ١٤٠٦ه – ٩٨٦م ضمن: "أبي الوليد سليمان بن حلف الباحي وكتابه: التعديل و التجريح...". ' طُبع بتحقيق الأستاذ عبد الله اللَّيثي، في دار المعرفة ببيروت، عام ١٤٠٧هـ – ١٩٨٧م.

• كتب في رواة "الصحيحين": ١) المدخل إلى معرفة الصَّحِيحَيْن: للحاكم النَّيْسابوري، أبي عبد الله، محمد ابن عبد الله (ت٥٠٤ه) '. ذَكَرٍ فيه الْمُؤلِّفُ كُلَّ مَن أخرجٍ له الشَّيخان (البخاري ومسلم) في صحيحَيْهما، وما انفرد به كلَّ واحدٍ منهما. فبدأه أولاً بالصَّحابة، ثم بالصَّحابيَّات، فلَمَّا انتهى منهم؛ ساقَ أساميَ التَّابعين، ومَنْ بعدهم، ثم أسامِيَ النساء. وقسَّم أسماءَ الرواة داخِلَ كُلِّ حرفٍ إلى عِدَّة أقسام على حروف المعجم حسب الترتيب التَّالِي: أو لاً: ۚ ما اتَّفق عليه البخارِ يُّ ومسلمٌ. وثانياً: ما انفرد به البخاريٌّ. و ثالثاً: ما انفرد به مسلمٌ. ويبلغ عدد تراجم الرواة في هذا الكتاب (٢٣٤٠) ترجمةً. ٢) الْحَمْعُ بين رحال الصَّحِيحَين: لابن القَيْسَرَانيِّ، أبي الفضل، محمد بن طاهر

ابن على الْمَقْدِسِي (ت٧٠٧ه) `.

` طُبِع بتحقيق الأستاذ إبراهيم بن على الكُلَيب. <sup>٬</sup> طُبع في دائرة المعارف العمثانية بحيدرآباد (الدكن) الهند، عام ١٣٢٣هـ – ١٩٠٥م، وصورته دار الكتب العلمية ببيروت.

حَمَعَ فيه الْمُؤلِّفُ كِتابَىْ: "الهداية والإرشاد" للكَلاباذي، و"رحال مسلم" لابن مَنْجُوْيَهْ، واسْتَدْرَكَ فيه ما أَغْفَلاَه في كتابَيهما، واختصر كلامَهما ما يُسْتَغيي عنه من التطويل.

- ٣) الْمُغنى في معرفة رحال الصَّحِيْحَيْن: إعداد الأستاذ صفوت عبد الفتَّاح محمود (المعاصر)`. وهو كتابٌ نفيسٌ، يقدِّم زبدةَ القول في رواة الصَّحِيحَين. ●كتب في رواة "سنن أبي داود":
- تسمية شيوخ أبي داود سليمان بن الأشعث السِّجسْتاني: للغَسَّانيِّ، أبي علي، الحسين بن محمَّد بن أحمد الْجَيَّاني (ت٩٨٤م) `. ذَكَر المؤلِّفُ في هذا الكتاب شيوخَ الإمام أبي داود الَّذين حَدَّث عنهم في سُنَنه وغيرها في مصنَّفاته مثل "الْمَراسِيل"، ويبلغ عددُ تراجمهم (٣٨٧) تر جمةً.
- كتب في رواة "حامع التِّرمذي": رجال سنن الترمذي: للدَّوْرَقِيِّ، أبي عبد الله، محمد بن عبد العزيز الأنصاريّ".
	- ` طُبع في دار الجيل ببيروت، ودار عمَّار بعمان (الأردن)، عام ١٤٠٨ه ١٩٨٧م. `` طُبع بتحقيق الأستاذ زياد محمد منصور بالمدينة المنورة. " ذكره الكتابي في "الرسالة المستطرفة": ص: ٢٠٨.
- كتب في رواة "سنن النَّسَائِي": رجال سنن النسائي: للدَّوْرَقِيِّ، أبي عبد الله، محمد بن عبد العزيز الأنصار يٌ ٰ.
- كتب في رواة "سنن ابن ماحه": الْمُحَرَّدُ في أسماء رحال ابن ماحه: للذَّهبي، أبي عبد الله، محمد بن أحمد ابن عثمان الدمشقى (ت٤٨٤٨ه)". رتَّب فيه ۖ الْمُؤلِّفُ أَسماءَ رواة "سنن ابن ماحه" على طبقاتِهم.
- مصنَّفات في رواة الكتب السِّتَّة: تتناول هذه الْمُصنَّفاتُ تراجمَ رواة كتب الحديث السِّتَّة، وهي: صحيح البخاري، وصحيح مسلم، وسنن أبي داود، وسنن التِّرمذي، وسنن النَّسَائي، وسنن ابن ماجه.

وهذا تعريفٌ مُوحَزٌ لبعض أهَمِّ الكتب التي أُلَّفَتْ في هذا الباب:

- ١) الْمُعْجَمِ الْمُشتملِ على ذِكرِ أسماءِ شُيوخِ الأئمةِ النُّبُل: لابنِ عَسَاكِرٍ، أبي القاسم، على بن الحسن بن هبة الله الدِّمشقى (ت٧١مه)". اقتصر فيه الْمُؤلِّفُ على شُيوخ أصحاب السِّتَّة دُون الرُّواة الآخرين.
	- ` ذكره الكتابي في "الرسالة المستطرفة": ص: ٢٠٨، وهو مخطوطٌ في المكتبة الظاهرية بدمشق. <sup>7</sup> طُبع بتحقيق الدكتور فيصل الجوابرة، في دار الراية بالرياض، عام ١٤٠٩ه – ١٩٨٨م. <sup>٣</sup> طُبع بتحقيق السيدة سُكينة الشِّهابي في دار الفكر بدمشق، عام ٤٠١ه – ١٩٨١م.

٢) الكمال في أسماء الرحال: للمَقْدِسِيِّ، أبي محمد، عبد الغني بن عبد الواحد الْجَمَّاعِيلي (ت ٦٠٠هـ) ْ.

وهو أوَّلُ مصنَّفٍ في رجال الكتب السِّتَّة، ذكر فيه المؤلِّفُ ما اشتملت عليه تلك الكتب من الرُّوَاة، حيث لم يقتصر على شيوخهم؛ بل تناول جميعَ الرواة المذكورين في هذه الكتب من الصَّحابة والتابعين وأتباعهم إلى شيوخ أصحاب الكتب الستة. واحتهد أن يستوعب جميعَ رواة هذه الكتب غاية الإمكان، لكن مع ذلك فقد فاته ذِكرُ الكثيرين منهم.

وبيَّن المؤلِّفُ في هذا الكتاب أحوالَ هؤلاء الرواة، وحَذَف كثيراً من الأقوال والأسانيد طلباً للاختصار، واستعمل عباراتٍ دالَّةً على وجود الراوي في الكتب أو في بعضها، فكان يقول: "روى له الجماعة" إذا كان الراوى في الكتب الستة، ونحو قوله: "اتَّفقا عليه" أو "مُتَّفق عليه" إذا كان الراوي ممن اتَّفق على إخراج حديثه الشيخان (البخاري ومسلم) في صحيحيهما، وأمَّا الباقي فسَمَّاه تسميةً.

وابتدأ المؤلِّفُ هذا الكتابَ بترجمة قصيرة للنبي ﷺ، ثم أفرد الصَّحابةَ ﷺ عن باقي الرواة، فجَعَلهم في أول الكتاب، وبدأهم بالعَشَرة الْمُبَشَّرين بالْجَنَّة،

` طُبع بتحقيق الدكتور شادي بن محمد آل نعمان، في "الهيئة العامة للعناية بطباعة ونشر القرآن الكريم والسنة النبوية وعلومها" في دولة الكويت، عام ١٤٣٨ه – ٢٠١٧م.

- ٣) قمذيب الكمال في أسماء الرحال: للمِزِّي، أبي الْحَجَّاج، جمال الدين يوسف ابن عبد الرحمن (ت٤٢٢هـ). هَذَّب فيه المؤلِّفُ كتابَ "الكمال في أسماء الرِّحال" للمَقْدِسي، وسيأتي تعريفه الموسَّع في آخر هذا المبحث.
- ٤) **تذهيب التهذيب:** للذَّهبي، أبي عبد الله، شمس الدين، أحمد بن عثمان الدمشقى (ت٧٤٨هـ) '. وهو هَذيبٌ لكتاب "هْذيب الكمال للْمِزِّيِّ"، حافَظَ فيه الْمُؤلِّفُ على ترتيب الأصل، وأضاف إليه بعضَ الإضافات المفيدة، وعَلَّق على كثير من تراحم الأصل، واعتني بضبطِ الأسماء والوَفَيات، وذِكْر بعض أقوال العلماء في الْمُتَرْجَمِينِ.

` وهو مازال مخطوطاً.

٥) الكاشف في معرفة مَن له روايةٌ في الكتب السِّتّة: للذَّهبي أيضاً ٰ. اكتفى الْمُؤلِّفُ في هذا الكتاب بذكر الرُّواة الَّذين لهم روايةٌ في الكتب السِّتَّة دُوْنَ مؤلَّفات أصحابها الأخرى، التي في "تمذيب الكمال"، وهو مقتضبٌ من "تمذيب الكمال" وليس من "تذهيب التهذيب" كما يَظُنُّه الكثيرون. يشتمل هذا الكتابُ على (٧١٧٩) ترجمةً.

٦) إكمال تمذيب الكمال في أسماء الرحال: للمُغْلَطَاي، علاء الدين بن قُلَيْج بن عبد الله البَكْجَري (ت٧٦٢ه) ".

وهو ذيلٌ على "هَذيب الكمال للْمِزِّيِّ"، أعاد فيه الْمُؤلِّفُ تدقيقَ جميع النصوص الَّتي أوردها الْمِزِّيُّ في كتابه، وزاد فيه تراجمَ رُواةٍ لم يذكرها الْمِرِّيُّ فِي كتابه. يحتوي هذا الكتابُ على (٥٢٢٨) ترجمةً، لكن النسخة المطبوعة لا تحتوي على قسم تراحم الكُنَى والنساء، ولعلَّه مفقودٌ.

- ٧) لهاية السُّول في رواة الأصول: لسبْط ابن العَجَمي، أبي الوفاء، برهان الدين الحلبي (ت٤١١ه) ".
- ` طَبع بتحقيق الشيخ محمد عوَّامة، والشيخ أحمد محمد نمر الخطيب، في دار القبلة بجُدَّة، ومؤسسة علوم القرآن ببيروت، عام ١٤١٢هـ - ١٩٩٣م.
- <sup>٬</sup> طُبع بتحقيق الأستاذ أبي عبد الرحمن عادل بن محمد، والأستاذ أبي محمد أسامة بن إبراهيم، في مكتبة الفاروق الحديثة بالقاهرة، عام ٤٢٢ ١ه – ٢٠٠١م.
- " طُبع بتحقيق الدكتور عبد القَيُّوم بن عبد ربِّ النبي، في مركز إحياء التراث الإسلامي بجامعة ۖ أم القرى بمكة المكرمة، عام ٤٢١ه – ٢٠٠٠م.

مِن أهَمِّ ميزات هذا الكتاب أنَّ مؤلِّفَه أضاف فيه إلى رواة الكتب السِّتَّة، مَنْ عَلَّق له الإمامُ البخاريُّ فِي صحيحه، ومَنْ هو في مقدِّمة "صحيح مسلم"، ومَن هو في كتاب "عمل اليوم واللَّيلة" للنَّسَائِي.

- ٨) هَّذيب التهذيب: لابن حجر العسقلاني، أبي الفضل، شهاب الدين، أحمد ابن علي (ت١٥٢هـ).
- وهو اختصارٌ' وقمذيبٌ لـ"قمذيب الكمال للْمِزِّيٍّ"، وسيأتي تعريفه الموسَّع في آخر هذا المبحث.
- ٩) تقريب التهذيب: لابن حجر أيضاً. اختصر فيه الْمُؤلِّفُ كتابَه "تمذيب التهذيب"، وسيأتي تعريفُه الموسَّع في آخر هذا المحث.
- ١٠)خلاصةُ تذهيب تمذيب الكمال في أسماء الرِّحال: للْخَزْرَحيِّ، صَفِيِّ الدين أحمد بن عبد الله (ت٩٢٣هـ) `. وهو مختصرٌ لـ"تذهيب التَّهذيب للذَّهبي"، قَسَّمه الْمُؤلِّفُ إلى قِسمَين: أَوَّلُهما لتراجم الرجال، وثانيهما لتراجم النِّساء. وطريقتُه في الكتاب: أنه يَذكُر بعضَ شُيوخ الرَّاوي وبعضَ تلاميذِه، ويَذكُر بعضَ ما قِيلٍ في الحُكم عليه جرحاً أو تعديلاً، ويَذكُر عند ذِكر الصَّحابيِّ

` طُبع في بولاق، عام ١٣٠١هـ – ١٨٨٣م، ثم صوَّره مكتب المطبوعات الإسلامية بحلب.

- كتبٌ في رواة "مُسنَد أحمد": الإكمال في ذِكر مَن له روايةٌ في مُسنَد الإمام أحمد مِمَّن ليس في مُمذيب **الكمال:** لابن حمزة الحسيني، شمس الدين، أبي المحاسن، محمد بن على الدمشقى (ت٧٦٥م) ْ.
- كتبٌ في رواة "كتاب الآثار" للإمام محمد بن الحسن الشَّيْباني: **الإثارة بمعرفة رواة الآثار:** لابن حجر العسقلاني، أبي الفضل، شهاب الدين، أحمد بن علي (ت٥٢م٨ه)".
- كتبٌ في رواة "مَعَانى الآثار للطَّحاوي": ١) مَغَانِي الأخيار في رحال مَعَانِي الآثار: للعَيْنِيِّ، أبي محمد، بَدْر الدين، محمود بن أحمد (ت٨٧٩ه)". ترجم المؤلِّفُ في هذا الكتاب لرواة كتاب "معاني الآثار" للإمام

• مصنَّفات في رواة "الكتب العَشَرَة": التذكرة بمعرفة رواة العَشَرة: للحافظ ابن حمزة الحسيني، محمد بن على الدمشقي (ت٧٦٥ه)": ترجم فيه المؤلِّفُ لرواة هذه الكتب: "صحيح البخاري"، و"صحيح مسلم"، و"سُنَن أبي داود"، و"سنن التِّرمذي"، و"سنن ابن ماجه"، و"سنن النّسائي"، و"موطَّأ مالك"، و"مُسنَد أحمد"، و"مُسنَد الشَّافِعي"، و"مُسنَد أبي حنيفة".

• مصنَّفات في رواة "كتب الأئمة الأربعة": تعجيل الْمَنْفَعَة بزوائد رحال الأئمة الأربعة: لابن حجر العسقلاني، أبي الفضل، شهاب الدين، أحمد بن على (ت٥٢مه) `. أفرده المؤلِّفُ للرُّواة الموجودين في مصنَّفات الأئمة الأربعة مثل: "موطأ مالكِ"، و"مُسنَد أبي حنيفة"، و"مُسنَد الشَّافعيِّ"، و"مُسنَد أحمد"، وجعل لكلِّ منهم رمزاً، فـ: (ك) للإمام مالك، و(فه) للإمام أبي حنيفة، و(ش) للإمام الشَّافعي، و(أ) للإمام أحمد بن حَنْبَل.

يُعَدّ هذا الكتابُ فريداً في بابه لكونه يَجمَع تراجمَ رواة الأئمة الأربعة أصحاب المذاهب المشهورة، فمَن أراد البحثَ عن حال راو من رواة هذه الكتب فإنه يكفيه الرجو عُ إلى هذا الكتاب.

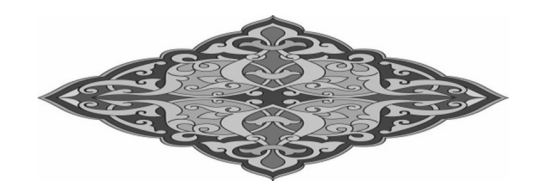

` طُبع بتحقيق الأستاذ إكرام الله إمداد الحق، في دار البشائر الإسلامية ببيروت، عام ١٤٢٩ه –  $\lambda \cdot \cdot \tau$ م.

## تعريفُ ثلاثة أهَمَّ كُتُب في معرفة رُوَاة الأصول السُّتّة

يُعرَّف في الصفحات اللاَّحِقة تعريفاً مُوسَّعاً بثلاثة كتب مُهمّةٍ في تراجم رُوَاةِ الأصولِ السِّتَّة، وهي: "تمذيبُ الكمالِ في أسماءِ الرِّحال" و"تمذيبُ التهذيب" و"تقريبُ التهذيب"، وهي الكتبُ التي لا يَستغني عنها الطالبُ في معرفة أحوال هؤلاء الرُّوَاة، ومكانتِهم من الجرح والتعديل.

يدم: الكَيْلُودُ الْمَنْ الْمَنْ الْمَنْ الْأَنْثَى للحافظ لم قترح ب الالدين في انحجاج يوسف للمزي<br>٢٥٤٤ - ٢٥٤ وعجدهفق حَقَّقه، وَضَبِّطْ نَصَّهُ، وَعَلَّقَ عَلَيْه الدكتورث اعوادمعروف أستاذ وَرشیڈرجسٹم التَاریج بکلیّۃ الاَدَاسبَـــ<br>جَامعت ۃ سِف سَعیدَ اللہ مؤسسة الرسالة

نبذةٌ عن المؤلِّف: هو أبو الْحَجَّاج، جمال الدين، يوسف بن عبد الرحمن بن يوسف الْمِزِّي (٢٥٤ – ٧٤٢هـ): الشيخ الإمام، الحافظ الْجهْبذ، من أئمَّة الجرح والتعديل، ومحدِّث الدِّيار الشَّامية في عصره.

وُلد بظاهر "حلب"، ونشأ بالْمِزَّة (من ضَواحِي دمشق) وتوفي بدمشق. تَرافَق هو وشيخُ الإسلام ابن تَيْمِيَة في السَّماع والنَّظر في علوم مع عِدَّةٍ من الأعلام.

مَهَرٍ في اللغة، ثم في الحديث ومعرفةٍ رجاله. وكان غزيرَ العِلم، ثقةً حُجَّةً. قال الحافظ الذهبي في وصفه: "أحفَظُ مَن رأيتُ أربعة: ابنُ دَقِيق العِيْد، والدِّمْيَاطِيِّ، وابن تَيْمِيَة، والْمِزِّيُّ، فابنُ دقيق العيد أفقَهُهم في الحديث، والدِّمْيَاطِيُّ أَعرَفَهم بالأنساب، وابنُ تيمية أحفَظَهم للمُتون، والْمِزِّيُّ أَعرَفَهم بالرِّجال".

وقد صنَّف كتباً قيمةً في الحديث ورحاله، ومن أشهرها: "تمذيب الكمال في أسماءِ الرِّجال"، و"تحفة الأشراف بمعرفة الأطراف"`.

' انظر لترجمته: "الدرر الكامنة في أعيان المئة الثامنة" لابن حجر العسقلاني: (٤٥٧/٤)، و"الأعلام" لخير الدين الزركلي: (١/ ٢٣٦، ٢٣٧).

## تع بفُ الكتاب:

اقتصر الْمُؤلِّفُ في هذا الكتاب كتابَ "الكمال في أسماء الرحال للمَقْدِسِيِّ" على رواة الكتب السُّتَّة، فاستدرك ما فاتَه (أي المقدسيَّ) مِن رواة الكتب، وأضاف (أي الْمِزِّيُّ) إلى مُعْظَم تراجم الأصل مادَّةً تاريخيةً جديدةً في شيوخ صاحب الترجمة، والرواة عنه، وما قِيل فيه من جرح، أو تعديل، أو توثيق، أو تاريخ مولدِه، أو وفاتِه.

ومنهجُه في الكتاب على النحو الآتي:

- أَوَّلاً: ۖ تَرْجَمَ لرواة الكُتُب السِّتَّة، ولرواة المصنَّفات التي صنَّفها أصحابُ الكتب السِّتّة، والتي تتعلَّق بالحديث أيضاً``.
- ثانياً: رَمَز في كلِّ ترجمةٍ رموزاً تَدُلُّ على المصنَّفات التي رَوَتْ أحاديثَ من طريق صاحب الترجمة. فهو حين يُورد الترجمةَ يقول – مثلاً –: "ع: مالِك بن أنس بن مالك أبي عامر بن عَمرو بن الحارث بن غُيْمان بن خُثُيْلٍ بن عَمرو بن الحارث، وهو ذو أصْبَح الأصبحي الْحِمْيَري، أبو عبد الله المدَني". وهكذا أنه يَذكُر أولاً الرَّمْزَ، ثم يسوق النسبَ، ثم يَذكُر الْمَوْلِدَ ونحوَ ذلك.

` مثل كتب التواريخ ك"التاريخ الكبير" للبخاري وغيره؛ لأن الأحاديث التي ترد فيها غير مقصودة بالاحتجاج.

وإذا ذكر: "ع" يعني أنه أُخْرَجَ له الجماعةُ، وإذا قال: "خ م" يعني أنه أخرج له البخاريُّ ومسلَّمٌ، و: "دس" إذا أخرج له أبو داود والنَّسائي، و: "ت" إذا أخرج له الترمذي، و: "هــ" إذا أخرج له ابن ماجه، وإذا كان الحديثُ مُخرَّجاً في "السُّنَن الأربعة" فيَذكُر رقمَ (٤).

وهكذا في كل راو مع بداية الكلام على اسم الرَّاوي، فيَذكُر المؤلِّفُ أولاً مَن خَرَّج للراوي من أصحاب الكتب السِّتَّة. وقد سار على هذه الطريقة إلى آخر الكتاب.

ثالثاً: ذَكَر في ترجمة كلّ راو شيوخَه وتلاميذَه على الاستيعاب قَدْرَ ما تيسَّر له. ورَتَّب كُلاًّ من شيوخ صاحب الترجمة وتلاميذه على حروف المعجم. وذَكَر في ترجمة كلِّ راوٍ شيوخَه بقوله: "رَوَى عن فلان"، وتلاميذَه بقوله: "<sub>د</sub>وي عنه".

**رابعاً:** ذَكَر سَنَةَ وفاةِ الرَّاوي، وذكر الخلافَ وأقوالَ العلماء فيها بالتفصيل.

خامساً: ذَكَر عدداً من تراجم الرُّواة، و لم يعرِّف بأحوال بعضهم، و لم يزد على قوله: "روى عن فلان"، أو "روى عنه فلان"، أو "أخرج له فلان".

**سادساً:** أطال الكتابَ بإيراد كثيرٍ من الأحاديث التي يُخرِجها بإسناده من مروياته العالية من "الموافَقات"` و"الأبدال"` وغير ذلك من أنواع العلوم، وقَلَّ أن يَذكُر ترجمةَ راوٍ من المشهورين مِن غير أن يَسُوْقَ له حديثاً بإسناده فيقول: "وقد وَقَع لي مِن حديثه بدلاً عالياً وقد وافقتُه في كذا"، ويَذكُر الإسنادَ طويلاً. وتُقَدَّرُ هذه الأحاديثُ من حيث الحجم بنحو تُلُث حجم الكتاب.

- **سابعاً:** رتَّب أسماءَ التراجم على أَحْرُف المعجم، غير أنه ابتدأ في حرف الألف بِمَن اسمُه "أحمد"، وفي حرف الميم بمَن اسمُه "محمَّد". وذَكَر لكُلِّ راو من
- وهي جمعُ: "مُوافَقةٍ"، وهي قِسْمٌ يَلتحِق بأقسام الإسناد من حيثُ العُلُوِّ والنُّزُول، وهي روايةُ الحديثِ بسندٍ يَصِلُ فيه الرَّاوي إلى شيخ أحدِ المصنِّفِين لكتب الرواية من غير طريقه، بعددٍ أقَلَّ مِن عددِه إذا رواه عن المصنِّف عن الشيخ. ومثالُه: قال الحافظُ ابن حجر : "روى البخاريُّ عن قُتَيْبَةَ (ت٤٠١هـ)، عن مالكِ حديثاً، فلو رَوَيْناه مِن طريقه؛ كان بيننا وبين قتيبةَ ثمانيةٌ (أي رواة)، ولو رَوَيْنا ذلك الحديثَ بعَيْنه مِن طريق أي العبَّاس السَّرَّاج (ت٣١٣هـ) عن قتيبةَ – مثلاً – لكان بيننا وبين قتيبةَ فيه سبعةٌ، فقد حَصَل لنا الموافقةُ مع البخاري في شيخه بعينه مع عُلُوٍّ الإسناد إليه". (شرح النخبة: ص: ١١٧، وانظر: "معجم المصطلحات الحديثية" للمؤلِّف، حرف الميم). ` "وهي جمعُ: "بَدَل"، من أقسام الإسناد العالي، وهو: الوصولُ إلى شيخ شيخ المصنِّفِ بطريق أقلَّ عدداً من طريق ذلك المصنِّف. ومثالُه: حديثٌ يرويه الإمامُ البخاريُّ – مثلاً – عن الْحُمَيْدي، عن ابن عُيَيْنَة. فيأتِي المخرِّجُ فيرويه من طريق العَوْفي عن ابن عُيَيْنَة فيُبَدِّل بشيخ البخاريِّ راوياً آخر، فلذلك سُمِّي "البَدَل". (انظر: "معجم المصطلحات الحديثية" للمؤلِّف، حرف الباء).

رواة الكتب السِّتَّةِ: اسمَه، واسمَ أبيه وحَدِّه، ونسبَه الكامِل، وتاريخَ مَولِلِده، ووفاتِه. **ثامناً:** نَقَل أقوالَ علماء الجرح والتعديل في الرُّواة، بعضها بإسناده إلى قائليها، وبعضها بدون سندٍ. **تاسعاً:** نبَّه على ترتيبات بعض الأسماء الْمُبْهَمة أو الْمَكْنيَّة، وما أشبه ذلك.

يحتوي هذا الكتابُ على (٨٠٤٥) ترجمةً لرواة الكتب السِّتَّة.

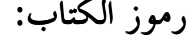

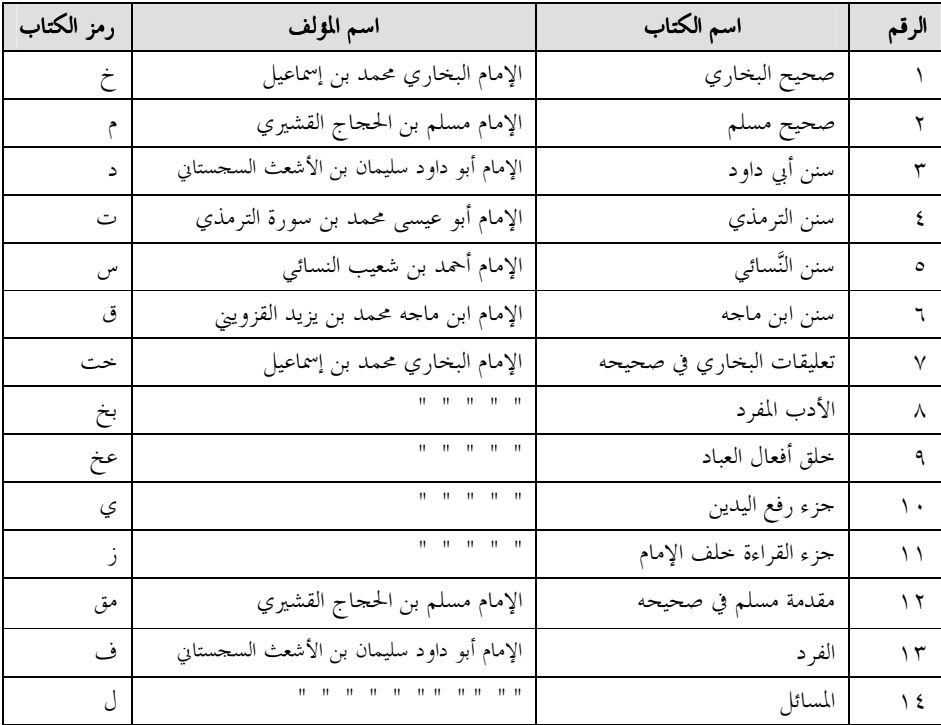

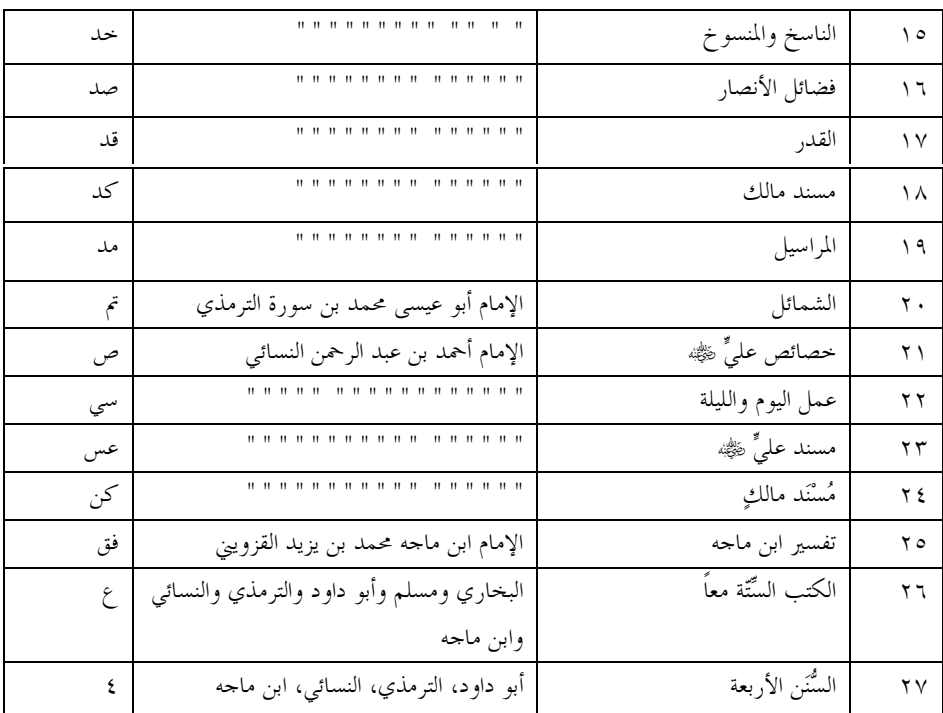

طُبِعِ هذا الكتابُ بتحقيقِ الدكتورِ بَشَّارٍ عَوَّادٍ معروفٍ في مؤسَّسةِ الرسالة ببيروت، فكانت الطبعة الأولى تشتمل على (٣٥) مجلَّداً، وأُعيد طبعُه بعد تصحيح المحقِّق وحذف بعض تعليقاته، وصدر في (٨) مجلَّداتٍ على القطع الكبير .

 $\frac{1}{2}$  $172$ تقنيف ر<br>الحافظ أبي لفصل المحد بن علي ب<del>رتجر حسبه بال</del>دين العسقلاني الشافيق<br>دُلدسَــة vvrمه - قوفيسـة ٨٥٢ هه باعتناء إِبَرَاهِيِّبْ لِزَيْنِيَقِ إِلَى السَّائِبِيْنَد مريد.<br>مَكْتَبُ تَعَيِّبُ يِّقَالِمُرَّاتَ فِي مَوْسَّسَةِ الرَّسَلَة ولمزوللأوك مؤسسة الرسالة

نبذةٌ عن المُولِّف: هو أبو الفضل، شهاب الدين، أحمد بن عليّ بن محمد العَسْقَلاني (٧٧٣ -٨٥٢هـ): الإمام المحدِّث، الحافظ الْمُتقِن، أمير المؤمنين في الحديث، وأحد أكابر المؤلِّفين فيه.

أصلُه من "عَسْقَلان" بفلسطين، ومَوْلِدُه ووفاتُه بالقاهرة.

أقبل على الحديث فسمع الكثيرَ، ولازم شيخَه الحافظ أبا الفضل زَيْن الدين عبد الرحيم العِراقي وتخرَّج عليه في هذا العِلم. ثم رحل إلى اليمن، والحجاز، وغيرهما لسماع الشُّيوخ، وصارت له شهرةٌ كبيرةٌ، قصده الناسُ للأخذ عنه، وأصبح حافظُ الإسلام في عصره.

كان فصيحَ اللِّسان، غزيرَ العلم، واسعَ الاطِّلاعِ. وُلي قضاءَ مصرِ مَرَّاتٍ ثم اعتز ل.

وله مصنَّفات كثيرة، ومن أشهرها: "فتح الباري في شرح صحيح البخاري"، و"الإصابة في تمييز أسماء الصحابة"، و"تمذيب التهذيب"، و"تقريب التهذيب"، و"لسان الميزان" و"بلوغ المرام من أدلَّة الأحكام"، و"إتحاف الْمَهَرَة بأطراف العَشَرة"، وغيرها' .

` انظر لترجمته: "الضوء اللامع لأهل القرن التاسع" لمحمد بن عبد الرحمن السخاوي: (٣٦/٢)، و"الأعلام" لخير الدين الزركلي: (١٧٨/١٧/ ١٧٩).

تع بفُ الكتاب: هذا الكتابُ احتصارٌ ومِّذيبٌ لـ"لهذيب الكمال لِلْمِزِّيِّ"، ويتمثَّل هذا الاختصارُ فيما بأنز:

- ١) حَذَف المؤلِّفُ كثيراً مِن شيوخٍ صاحب الترجمة وتلاميذه الذين استوعبهم الْمِزِّيُّ، واقتصر على الأَشْهَر والأَحْفَظِ والمعروفِ منهم، ورَتَّبهم داخِلَ الترجمة على التقدُّم والسِّنِّ والحفظِ والإسنادِ والقَرابةِ وما إلى ذلك، لا على حروف المعجم مثلما فعل الْمِزِّيُّ في الأصل.
- ٢) واقتصر من كلام الجرح والتعديل على ما يُفيدهما فقط، وحَذَف أسانيدَ الأقوال في الجرح والتعديل التي نسبها الْمِرِّيُّ إلى قائليها. ٣) وحَذَف الأسانيدَ من الأحاديث التي كانت في الأصل. ٤) وحَذَف كثيراً من الخلاف في وفاة الرجل إلاَّ لِمَصلَحةٍ.

كما زادَ المؤلِّفُ (ابنُ حجر) على "تمذيب الكمال" مع إبقاء ترتيبه وتراجمه ما یلی:

١) زاد في التراجم ما ظَفِرَ به من أقوال الأئمة في التجريح والتوثيق من كتاب "تذهيب التهذيب" للحافظ الذهبي، ومن "إكمال تمذيب الكمال" للمُغْلَطَاي وغيرهما، وصَدَّرَه بقوله: "قلتُ". ٢) وزاد بعضَ التراجم التي رأى ألها على شرطِه. أمًّا رموزُ هذا الكتاب فهي مثل رموز "تمذيب الكمال" لم تتغيَّر. وهو

يحتوي على (١٢٢٩٤) ترجمةً.

طُبع هذا الكتابُ لأول مَرّةٍ في دائرة المعارف العثمانية بحيدرآباد (الدَّكَنِ) في الهند عام ١٣٢٥ه. ثم صدرت له عدةُ طبعاتٍ، ومِن أحسنها: طبعةُ مؤسَّسة الرسالة ببيروت، الَّتي صدرت في عام ١٤٢١ه – ٢٠٠١م، بتحقيق الأستاذَين: إبراهيم زَيْبَق و عادل مرشد.
تَعْزُبَيْتِكَلْنَقِيَّكَ وَيَبْ للإمَام الحَافِظ شهَابِ لذّين اجْمَدِين عَلِي بُن جِحْر العَسْقلاني الشَّــَافِعِيِّ<br>المَولود سَـنَة ٧٧٣ - المـتَوَفي سَـنَة ٨٥٢<br>رَحَمَه الله تعـَالي وَمَعَــُّهُ حَاشَــَـيْنَا عبدالشربين تسلم البصري ومحتمرأمين متيرغني كَابِكَسَا بِأُصولِ مُؤْلِفِيهَا<br>وَقَدْمِ لَيَهَا دَرَٰلِيَسَةَ وَإِنسِيَّةٍ مجت عوَّابِسَهْ كالاليك 3

نبذةٌ عن المُولِّف: سبقت ترجمته في تعريف الكتاب السابق.

تعريفُ الكتاب: اختصر الْمُؤلِّفُ في هذا الكتاب كتابَه السَّابق "تمذيب التهذيب" في نحو سُلُس حَجْمِه، وبذلك أصبح هذا الكتابُ مختصراً حدّاً، بحيثُ لا تزيد كلُّ ترجمةٍ على ثلاثة أسطر، لكنه مع ذلك مُفِيدٌ حدًّا لِمَن يُريد أن يَعرف الْمُوْحَزَ لكلام الأئمة في أحد رُواةِ الكتب السُّتَّة من حيث الجرح والتعديل.

أمَّا منهجُ المؤلِّف في هذا الكتاب فهو كما يلي:

- ١) رَتَّبه على حُروف المعجم بذِكر أسماء الرُّواة من الألف إلى الياء، لكن في حرف الألف بدأ بـ"أحمد"، وفي الميم بـ"محمَّد" لشَرَفِ الاسْمَيْنِ مثل ما كان في الأصل.
- ٢) واقتصر في ترجمة الرَّاوي على اسمه وأبيه وحدِّه، وكُنيتِه ولقبه، مع ضبطِ ما يُشكِل من ذلك بالحروف، ثم يَذكُر مرتبتَه بكلمةٍ أو كلمتَيْن، ثم عصرَ الرَّاوي، وتاريخَ وفاتِه مُشِيْراً إليه بذكر طبقتِه، ثم يَذكُر في رَمْز مَن رَوَى عنه. وهذه إحدى نماذج تراحم هذا الكتاب، يقول المؤلِّفُ عن الرَّاوي: "زياد بن يجيي بن حَسَّان، أبو الخطاب الْحَسَّانِ النكري، بضَمِّ النُّوْن، البَصْرى، ثقةٌ، من العاشرة، مات سنة أربع وحمسين. ع". ٣) وذَكَر في آخر الكتاب الرُّواةَ المعروفين بالكُنَى على حُروف المعجم.

واستعمل المؤلِّفُ في هذا الكتاب نفسَ الرُّمُوْز التي استعملها في كتابه السابق "تمذيب التهذيب"، إلاَّ أنه زادَ رَمْزاً وهو كلمةُ "تمييز"، وهي إشارةٌ إلى مَن ليست له روايةٌ في المصنَّفات التي هي موضوعُ الكتاب. ويحتوي هذا الكتابُ على (٨٨٢٦) ترجمةً.

**السَّادسة:** مَن ليس له من الحديث إلاَّ القليلُ، و لم يَثْبُتْ فيه ما يُترَك حديثُه مِن أجله، وإليه الإشارةُ بلفظ: "مقبول"، حيث يُتابَع، وإلاَّ فا'ليِّن الحديث".

- مَن لم يُوحَد فيه توثيقٌ لِمُعتَبَرٍ، ووُحِدَ فيه إطلاقُ الضَّعْفِ، ولو لم الثَّامنة: يُفسَّر، وإليه الإشارةُ بلفظ: "ضعيف".
- مَن لَمْ يَرْو عنه غيرُ واحدٍ، ولم يُوَنَّقْ، وإليه الإشارةُ بلفظ: التَّاسعة: "مجهول".
- مَن لَمْ يُوَثَّقْ البَتَّةَ، وضُعِّفَ مع ذلك بقادِح، وإليه الإشارةُ العاشرة: بالمتروك"، أو "متروك الحديث"، أو "واهِي الحديث"، أو "ساقط".
	- **الحادية عشرة:** من اتُّهمَ بالكَذِب. الثَّانية عشرة: مَن أُطْلِقَ عليه اسمُ الكذب والوَضْع.

ثم ذكر المؤلَّفُ طبقات الرواة فقال: "و**أمَّا الطبقاتُ:** فالأُوْلَى: الصَّحابةُ ﷺ، على احتلاف مراتبهم، وتمييزُ مَنْ ليس له منهم إلاّ مُجَرَّدُ الرُّؤْيَةِ مِن غيره.

- طبقةُ كبار التَّابعين، كـ"ابن الْمُسَيَّب"، فإن كان مُخَضْرَماً صَرَّحْتُ الثَّانية: ىذلك.
- الطبقةُ الوُسْطَى من التَّابعين، كا"الْحَسَنِ [البَصْري]" و"ابن سِيْرِيْن." الثَّالثة:
- طبقةٌ تَلِيْها: جُلُّ روايتِهم عن كبار التَّابعين، كـ"الزُّهْريّ" و"قَتَادَة". الرَّابعة:

الحادية عشرة: الطبقةُ الوُسْطَى مِن ذلك، كا'الذُّهْلِيّ" وِ''البُخارِي''. الطبقةُ الثَّانية عشرة: صِغارُ الآخِذِينِ مِن تَبَعِ الأتباعِ، كـ"التِّرمذي". وألحقتُ بما باقي شيوخ الأئمة السِّتَّة، الذين تَأْخَّرَتْ وفاتُهم قليلاً، كبعض شيوخ النَّسائي.

وذكرتُ وفاةَ مَن عرفتُ سنةَ وفاتِه مِنهم، فإنْ كان مِن الأُوْلَى والثَّانية؛ فهم قبل المئة. وإنْ كان من الثالثة إلى آخر الثامنة؛ فهم بعد المئة. وإنْ كان من التاسعة إلى آخر الطبقات؛ فهم بعد المئتَيْن. ومن نَدَرَ عن ذلك بَيَّنْتُه"`.

<sup>`</sup> انظر مقدمة "تقريب التهذيب" ص: ١١١١، ١١٢.

وهذا منهجٌ بديعٌ للمؤلِّف في هذا الكتاب، في ترجمة رُواة الكتب السِّتَّة وبيانِ مكانتهم من الجرح والتعديل، فينبغي للطالب أن يعرفه جيداً ليُحسن الاستفادةَ من هذا الكتاب.

ولهذا الكتاب طبعاتٌ عديدةٌ، ومِن أحسنها: الطبعةُ التي صَدَرتْ مراراً من عدة دُوَر النشر، بتحقيق الشيخ محمَّد عَوَامه، وهي تمتاز بالدقة في التحقيق والضَّبْط للأسماء والكلمات.

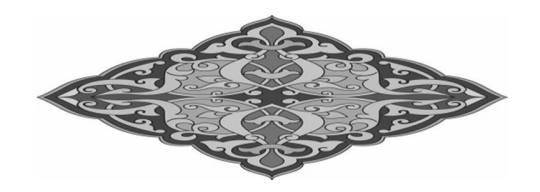

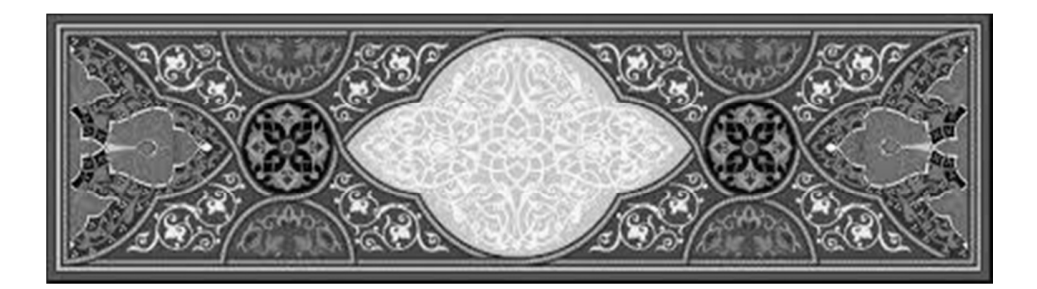

# تدريبات على استخدام كتب الثِّقات والضُّعفاء

وبعد تعرُّف الطلاب على كُتُب الرِّجال وخصائص كلٍّ منها؛ يُستَحسَن أن .<br>يَتدرَّبوا – بإشراف أستاذ متخصّص في هذا العلم – على استخراج تراجم الرِّجال من تلك الكتب، على النحو الآتي، حتى يتمكَّنوا من التَّعامُل معها عند الحاجة:

ثالثاً: تدريبات على استخدام كتب رواة كتب الحديث المخصوصة: اسْتَخْرِجْ التراحمَ الآتية مستعيناً برواة "صحيح البخاري" للكَلاَباذِي، وبرواة "صحيح مسلم" لابن مَنْجُوْيَهْ، أو "الجمع بين رحال الصَّحِيْحَين" لابن القَيْسَراني:

- ١) إبراهيمُ بن سُوَيد بن حَيَّان. ٢) ۖ بَيَانُ بن بشْر الأَحْمَسيّ. ٣) ثابتُ بن عَجْلان أبو عبد الله. ٤) حابرُ بن عَمْرو أبو الوَازع الرَّاسِبِي. ٥) حَرْمَلةُ بن عبد الله التَّميمي العَنبري. ٦) خالدُ بن مِهْران أبو الْمَنَازل. ٧) داودُ بن عَمْرو الضّبّىّ.
- ٨) ﴿ جَاءُ بِنِ حَيْوَةِ الْكِنْدِيِّ. ٩) سعيدُ بن عبد الله بن جُبَيْرٍ . ١٠) شُرَحْبيلُ بن شَريك الْمُعافِري أبو محمَّد. ١١) صالِحُ بن عُمَر الواسِطيّ. ١٢) طَلْقُ بن غَنَّام، أبو محمد الكوفي.

# اسْتَخْرِجْ التراحمَ الآتية مستعيناً برواة الكتب السِّتَّة للمِزِّي، والذَّهبي، وابن حجر : ١) إبراهيمُ بن محمد بن الْمُنتَشِرِ . ٢) بشرُ بن السَّريّ أبو عمرو الأَفْوَه. ٣) ۚ بُكَيْرُ بنِ عبد الله بنِ الأَشَجِّ. ٤) ثابتُ بن أسلم البُنَاني. ٥) حابرُ بن عبد الله بن عمرو بن حَرَام الأنصاري. ٦) الحارثُ بن سُوَيْدِ التَّيْمِيِّ. ٧) خالدُ بن ذَكْوان الْمَدَنيّ. ٨) ۚ ذَرُّ بن عبد الله الْمُرْهِبيّ. ٩) ۖ رَبيعةُ بن أبي عبد الرحمن التَّيْمِي. ١٠) زُبَيْدُ بن الحارث بن عبد الكريم اليامي. ١١) سالِمُ بن أبي أُمَيّة، أبو النَّضْر . ١٢) شَبَابَةُ بن سَوَّار الْمَدائِني. اسْتَخْرجْ التراحمَ الآتية مستعيناً بالكتب المختصة برواة الأئمة الأربعة: ١) إبراهيمُ بن صالح بن عبد الله المدني. ٢) ۖ بَكْرُ بن يزيد الطويل الحمصي. ٣) حُصَينُ بن حَرْمَلةِ المهري.

**Contract Contract Contract** 

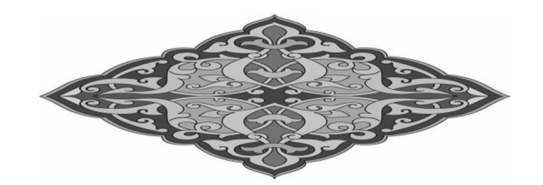

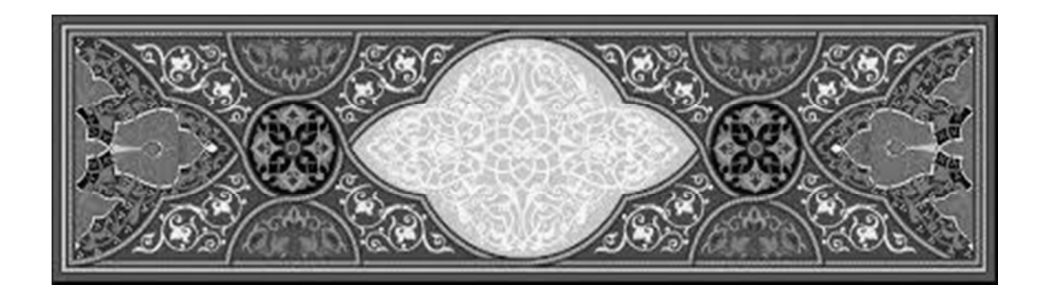

كلمة الْخِتَام

هذه بعضُ أهَمَّ مباحث "علم الجرح والتعديل"، التي ينبغي للطلاب الإلمامُ ها في بداية عهدهم بدراسة هذا العلم، وقد حاولتُ فيها – قَدْرِ المستطاعِ – التبسيطَ والتيسيرَ، مراعياً لمستواهم العِلمي، لكن لا غِنًى لهم البَتَّة عن دراسة بعض الكتب المنهجية الموسَّعة في هذا العِلم، مثل التي أذكرها فيما يلي:

( أ ) الكتب المنهجية الموسَّعة في عِلم الجرح والتعديل':

١) "الميسَّر في علم الجرح والتعديل" للمؤلِّف``: يتضمَّن هذا الكتابُ أهمَّ مباحث ومسائل وقواعد هذا العلم، ويتحدَّث عن نشأته وتطوُّره وطبقاتِ أئمته، ويبيِّن ألفاظَ الجرح والتعديل وبعضَ عبارالهما الْمُوهِمة، ويعرِّف بأهمِّ كتبهما.

> ` بدأتُ في تعريف هذه الكتب بما هو الأسهَلُ والأيسَرُ منها على الطلاب لغةً ومضموناً. <sup>۲</sup> طُبع فی دار ابن کثیر بدمشق وبیروت عام ۱٤۲۸ه.

- ٢) و"ضوابط الجرح والتعديل"` للشيخ عبد العزيز محمد بن إبراهيم العبد اللُّطِيف (ت٤٢١\$ هـ): وهو أحسَنُ الكتب التيِّ أُلِّفَتْ في تعريف هذا العلم، في أسلوب علميٍّ قويم، ومنهج أكاديميٌّ رصين، حفله المؤلِّفُ – رحمه الله تعالى – بالأمثلة التطبيقية المفيدة.
- ٣) و"أصول الجرح والتعديل"' للدكتور نور الدين عِثْر: وهو كتابٌ قيّمٌ في هذا العلم، راعي فيه المؤلِّفُ الاختصارَ، وعُني بتحقيق البحث في كثير من المسائل الشَّائكة المتعلَّقة بمذا العلم.
- ٤) و"دراسات في الجرح والتعديل"" للدكتور محمد ضياء الرحمن الأعظمي: يحتوي هذا الكتابُ على بحوث قيمة في هذا العلم، استخلصها المؤلِّفُ من أُمّهات كتب علوم الحديث والرحال، ورتَّبها ترتيباً حديداً.
- ٥) و"الْمَدخَل إلى دراسة علم الجرح والتعديلُّ" للمؤلِّف: يتميَّز هذا الكتابُ عن الكتب السابقة ببعض التوسُّع في تعريف كثير من العبارات النادرة في الجرح والتعديل، وتراحم أئمتِهما، والكتب المتعلِّقة همما، مع التركيز على تعريف أهمِّ مباحث ومسائل هذا العلم.
	- ` طُبع في مكتبة العبيكان بالرياض عام ٤٢٦ ١هـ. <sup>۲</sup> طُبع بدمشق عام ۱٤۲۲ ه. <sup>٣</sup> طُبع في عالم الكتب ببيروت عام ١٤٠٢، ثم في دار السلام بالرياض عام ١٤٢٤هـ. <sup>؛</sup> طُبع فی دار ابن کثیر بدمشق وبیروت عام ۱٤٢٧هـ.

٦) "الرفع والتكميل في الجرح والتعديل"` للشيخ عبد الحي بن عبد الحليم اللَّكْنَوي (ت٢٠٤هـ).

الذي يُعتبَر أوّلَ ما أُلّف في هذا العلم، ويُعَدّ في أهمِّ المراجع الجامعة فيه، لكنه لم يَستوعِب جميعَ مسائله، مع ذلك فهو حافلٌ بكثير من الفوائد الحديثية ولا سيما في الهوامش التي كَتَبها محقَّقُه الشيخ عبد الفتَّاح أبو غُدَّة (ت١٤١٧ه) رحمه الله تعالى.

- ٧) و"المنهج الإسلامي في الجرح والتعديل" للدكتور فاروق حَمادة". يحتوي هذا الكتابُ على مباحث مفصَّلة وموسَّعة في مختلف مسائل هذا العلم وغيره من علوم الحديث، فقد تناولها المؤلِّف في أسلوب علميَّ رشيق.
- ٨) و"شفاء العليل بألفاظ وقواعد الجرح والتعديل" للشيخ أبي الحسن مصطفى ابن إسماعيل".
	- ` طُبع مراراً بتحقيق الشيخ عبد الفتاح أبو غدة في مكتب المطبوعات الإسلامية بحلب. ` طُبع في دار السلام بالقاهرة، وغيرها في دور النشر الأخرى في المغرب والسعودية. " طبع في مكتبة ابن تيمية بالقاهرة عام ١٤١١هـ.

يشرح هذا الكتابُ الكثيرَ من ألفاظ وعبارات أئمة الجرح والتعديل، ومعرفة مقاصدهم، لكن ينقصه الترتيبُ الجيد.

(ب) معاجم ألفاظ وعبارات الجرح والتعديل:

إنَّ مُعْظَمٍ مَن أَلْفوا الكتب في علوم الحديث لم يَفُتْهِم أن يَذكُروا فيها عَقِبَ تعريفِهم لعلم الجرح والتعديل تلك الألفاظَ والعباراتِ التي قالها أئمَّةُ الحديث ونُقَّادُه في وصف الرُّوَاة توثيقاً وتضعيفاً، ولكن بعض المؤلِّفين المعاصرين ,أوا في إفراد تلك الألفاظ والعبارات بالتأليف في كتب مستقلَّة على الترتيب المعجمي سهولة على الطلاب في الوصول إليها، فأَلَّفوا في ذلك كتباً مفيدةً، مثل:

١) "معجم ألفاظ وعبارات الجرح والتعديل النادرة والمشهورة": للمؤلِّف ْ . والذي جمع في هذا الكتاب ألفاظَ وعباراتِ الجرح والتعديل على الترتيب الألفبائي، ورتَّبها حسب الحروف الهجائية، وشرحها وضرب لها أمثلةً بعنايةٍ ودِقَّةٍ. ويتضمَّن الكتابُ (٦١٠) ألفاظٍ وعباراتٍ من الجرح و التعديل .

<sup>`</sup> طُبع في دار ابن كثير بدمشق وبيروت، عام ١٤٢٨ه.

## ٢) و"معجم ألفاظ الجرح والتعديل مع تراجم مُوحَزة لأئمة الجرح والتعديل": للمؤلِّف'.

والذي ذكر في هذا الكتاب جميعَ ألفاظ الجرح والتعديل مرتّباً على الحروف الهجائية. وطريقتُه في ذلك أنه يذكر أوِّلاً اللفظَ ثم يذكر معناه ثم مرتبتَه ثم حُكْمَها. ويشتمل الكتابُ على (٢٣٦) لفظاً من ألفاظ الجرح والتعديل.

- ٣) و"المعجم الاصطلاحي لألفاظ الجرح والتعديل في علم الحديث النبوي الشريف": للدكتور بشير محمود فُتّاح<sup>؟</sup>.
- والذي استخرج فيه ألفاظَ الجرح والتعديل من كتاب "ميزان الاعتدال في نقد الرحال" للحافظ الذهبي، ثم رتَّبها على الترتيب الأبجدي مع شرح وافٍ لها. ويبلغ مجموعُ الألفاظ في هذا الكتاب (١٤٤) لفظاً.

هذا سعيٌ متواضعٌ في تعريف "علم الجرح والتعديل" من أهمِّ وأبرز جوانبه، أسأل الله تعالى أن يجعله حالصاً لوحهه الكريم، ويتقبَّله مِنّي، والحمدُ له أوّلاً وآخِراً، حَمْداً يُوافِي نعَمَه، ويُكافِئُ مَزيْدَه، وصَلاتُه وسَلامُه الأَكْمَلانِ على سيّدنا محمَّد وآله وأصحابه أجمعين.

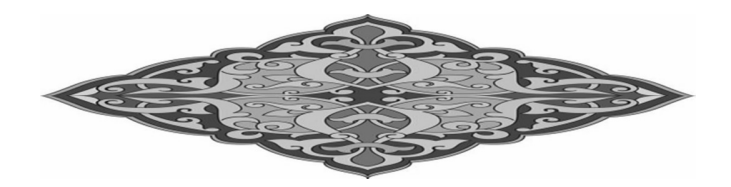

` طُبع في دار ابن كثير بدمشق وبيروت عام ٤٢٨ ١ھ، وفي مكتبة زمزم بكراتشي عام ٢٠٠٩م. <sup>٢</sup> طُبع في دار الكتب العلمية ببيروت، عام ٢٠١١م.

## فهرس المصادر والمراجع

- ١) أصول الجرح والتعديل وعلم الرحال: للدكتور نور الدين عتر، ن: دار اليمامة دمشق، ط: ١، عام ۱۳۲۲هـ.
- ٢) ا**لاقتراح في بيان الاصطلاح:** للإمام أبي الفتح محمد بن علي بن دقيق العيد. تحقيق: عامر حسن الصبري، ن: دار البشائر الإسلامية – بيروت، ط٢:، عام ٢٢٧١ه.
- ٣) بحوث في تاريخ السنة المشرقة: للدكتور أكرم ضياء العمري، ن: مكتبة العلوم والحكم المدينة المنورة، ط: ٥، عام ١٤١٥ه.
- ٤) تخريج الحديث نشأته ومنهجه: للدكتور أي الليث الخيرآبادي. ن: دار النفائس عمان، ط:١، عام ۶۲۹ (ه.
- ٥) **تدريب الرَّاوي في شرح تقريب النواوي:** لللحافظ حلال الدين عبد الرحمن بن أبي بكر السيوطي، تحقيق: الأستاذ أبي معاذ طارق بن عوض الله، ن: دار العاصمة – الرياض، ط: ١، عام ٤٢٤ ١هـ.
- ٦) **تقريب التهذيب:** للحافظ أبي الفضل شهاب الدين أحمد بن حجر العسقلاني، تحقيق: الشيخ محمد عوامة، ن: دار الرشيد – حلب، ط ١: عام ١٤١٨هـ.
- ٧) قمليب التهليب: للحافظ ابن حجر العسقلاني، ن: دائرة المعارف العثمانية حيدرآباد (الدكن).
- ٨) قمذيب الكمال في أسماء الرحال: للحافظ أبي الحجاج يوسف بن عبد الرحمن المزي، تحقيق: الدكتور بشار عواد معروف، ن: مؤسسة الرسالة – بيروت، ط: ١، عام ١٤٠٢هـ.
- ٩) الجرح والتعديل: لابن أبي حاتم الرازي، ن: دائرة المعارف العثمانية حيدرآباد (الدكن)، ط: ١، عام ١٣٧٢هـ.
- ١٠)الدرر الكامنة في أعيان المئة الثامنة: للحافظ ابن حجر العسقلاني، ن: دائرة المعارف العثمانية حیدرآباد، ط: ۱، عام ۱۹٤٥م – ۱۹۲۰م.
- ١١) ذكر من يُعتمَد قوله في الجرح والتعديل: للحافظ شمس الدين محمد بن أحمد بن عثمان الذهبي، تحقيق: الشيخ عبد الفتاح أبو غدة، ن: مكتب المطبوعات الإسلامية – حلب، ط:٦، عام ۱۹ ۱ ٤ ۱ ه.
- ١٢) ا**لرفع والتكميل في الجرح والتعديل**: للإمام محمد عبد الحي أبي الحسنات اللكنوي، تحقيق: الشيخ عبد الفتاح أبو غدة، ن: مكتب المطبوعات الإسلامية – بيروت، ط: ٦، عام ٤٢١ ه.
- ١٣) سير أعلام النبلاء: للحافظ شمس الدين الذهبي، تحقيق: الشيخ شعيب الأرناؤوط وآخرين، ن: مؤسسة الرسالة – بيروت، ط: ١، عام ٤٠١، ١٤٠
- ١٤) شرح علل الترمذي: للحافظ عبد الرحمن بن أحمد بن رحب الحنبلي، تحقيق: الدكتور نور الدين عتر، ن: دار العطاء – الرياض، ط: ٤، عام ٤٢١\$١هـ.
- ١٥) شرخ النخبة: للحافظ ابن حجر العسقلاني، تحقيق: الدكتور نور الدين عتر، ن: المؤلف، ط: ۳، عام ۱۳۲۱هـ.
- ١٦) صحيح البخاري: للإمام أبي عبد الله محمد بن إسماعيل البخاري الجعفِي، ن: دار السلام الرياض، ط: ٢، عام ٤٢١ ١ه.
- ١٧) صحيح مسلم: للإمام أبي الحسين مسلم بن الحجاج بن مسلم القشيري، ن: دار السلام الرياض، ط: ١، عام ١٤١٩هـ.
- ١٨) ضوابط الجرح والتعديل: للدكتور عبد العزيز بن عبد اللطيف، مكتبة العبيكان الرياض، ط: ۱، عام٦٢٢١ه.
- ١٩) ا**لضوء اللامع لأهل القرن التاسع:** للحافظ أبي الخير محمد بن عبد الرحمن السخاوي، ن: دار الجيل – بيروت، ط١، عام ١٤١٢ه.
- ٢٠) علوم الحديث: للإمام ابن الصلاح أبي عمرو عثمان بن عبد الرحمن الشهرزوري، تحقيق: الدكتور نور الدين عتر، ن: دار الفكر – دمشق، ط: ١، عام ٤٢١ه.
- ٢١) فتح المغيث شرح ألفِية الحديث: للحافظ أبي الخير محمد بن عبد الرحمن السخاوي، تحقيق: الدكتور عبد الكريم الخضير والدكتور محمد بن عبد الله بن فهيد آل فهيد، ن: مكتبة دار المنهاج – الرياض، ط:١١، ع:٢٦١\$١هـ.
- ٢٢) **قاعدة في الجرح والتعديل:** للإمام تاج الدين أبي نصر عبد الوهاب بن تقي الدين السبكي، تحقيق: الشيخ عبد الفتاح أبو غدة، ن: مكتب المطبوعات الإسلامية – حلب، ط: ٦، عام  $.8$  $(4)$
- ٢٣) **كتاب التعريفات**: لعلي بن محمد بن علي الجرحاني، تحقيق: إبراهيم الأبياري، ن: دار الكتاب العربي – بيروت، ط:٤، عام ١٤١٨ه.
- ٢٤) ا**لكفاية في علم الرواية**: للحافظ الخطيب البغدادي، ن: دار الكتب الحديثة القاهرة، ط: ١، عام ۱۹۷۲م.
- ٢٥) **المتكلمون في الرحال**: للحافظ محمد بن عبد الرحمن السخاوي، تحقيق: الشيخ عبد الفتاح أبو غدة، ن: مكتب المطبوعات الإسلامية – حلب، ط: ٦، عام ١٤١٩هـ.
- ٢٦) ا**لمحدِّث الفاصل بين الراوي والواعي:** للإمام أبي محمد الحسن بن عبد الرحمن بن حلاد الرامهرمزي. تحقيق: محمد عجاج الخطيب. ن: دار الفكر – بيروت، ط: ٣، عام ١٤٠٤هـ.
- ٢٧) ا**لمدخل إلى معرفة كتاب الإكليل:** للحاكم أبي عبد الله محمد بن عبد الله النيسابوري، تحقيق: أحمد بن فارس السلوم، ن: دار ابن حزم – بيروت، ط:١، عام ٤٢٣ ١٩.
- ٢٨) المدخل إلى دراسة علم الجرح والتعديل: لسيد عبد الماحد الغوري، ن: دار ابن كثير دمشق، ط: ۱، عام ۱٤۲۸ه.
- ٢٩) ا**لمصباح المنير في غريب الشرح الكبير**: لأحمد بن محمد بن علي الفيومي المقرئ، ن: مكتبة لبنان – بیروت، ط:۱، عام ۱۹۸۷م.
- ۳۰) م**صادر الحديث ومراجعه: دراسة وتعريف**: لسيد عبد الماحد الغوري، ن: دار ابن كثير دمشق، ط: ۱، عام ۶۲۸ (ه.
- ٣١) معجم ألفاظ وعبارات الجرح والتعديل المشهورة والنادرة: لسيد عبد الماحد الغوري، ن: دار ابن كثير – دمشق، ط: ١، عام ١٤٢٨هـ.
- ٣٢) معجم المصطلحات الحديثية: لسيد عبد الماحد الغوري، ن: دار الشاكر سلانجور (ماليزيا). ط:۲، عام ١٤٣٤ه.
- ٣٣) معرفة علوم الحديث: للحاكم أبي عبد الله محمد بن عبد الله النيسابوري، تحقيق: الأستاذ معظم حسين، ن: المكتب التجاري للطباعة والنشر – بيروت، ط: ١، عام ١٣٧٣هـ.
- ٣٤) **المغيِّ في الضعفاء**: للحافظ شمس الدين محمد بن أحمد الذهبي، تحقيق: الدكتور نور الدين عتر، ن: دار المعارف – حلب، ط: ١، عام ١٣٩١هـ.
- ٣٥) منهج دراسة الأسانيد والحكم عليها: للدكتور وليد بن حسن العابي، ن: دار النفائس عمان، ط۲:، عام ۲۰ک۱ه.
- ٣٦) المنهج المفيد لطلب علم الحديث: لسيد عبد الماحد الغوري، دار الشاكر سلانجور (ماليزيا)، ط:١، عام ١٤٣٤ه/١٠١٣م.
- ٣٧) منهج النقد في علوم الحديث: للدكتور نور الدين عتر، ن: دار الفكر دمشق، ط: ٣، عام ١٤١٨.
- ٣٨) منهج النقد عند المحدثين: للدكتور محمد مصطفى الأعظمى، مكتبة الكوثر الرياض، ط: ٣،  $.2151.$
- ٣٩) الموقظة في علم مصطلح الحديث وفنونه: للحافظ شمس الدين محمد بن أحمد الذهبي، تحقيق: الشيخ عبد الفتاح أبو غدة، ن: مكتب المطبوعات الإسلامية – حلب، ط: ٤، عام ٢٠١٤م.
- ٤٠) ا**لموطأ**: للإمام مالك بن أنس الأصبحي، ترقيم: الأستاذ محمد فؤاد عبد الباقي، ن: مكتبة عيسى البابي الحلبي – القاهرة، ط: ١، عام ١٣٧٠هـ.
- ٤١) ميزان الاعتدال في نقد الرحال: للحافظ شمس الدين محمد بن أحمد الذهبي، ن: مكتبة عيسى الحلبي – القاهرة، ط: ١، عام ١٩٦٣م.
- ٤٢) النكت على كتاب ابن الصلاح: للحافظ ابن حجر العسقلاني، تحقيق: الدكتور ربيع بن هادي، ن: الجامعة الإسلامية – المدينة المنورة، ط: ١، عام ١٤٠٤هـ.
- ٤٣) هدي الساري مقدمة فتح الباري: للحافظ ابن حجر العسقلاني، ن: المكتبة السلفية القاهرة.

**AAA** 

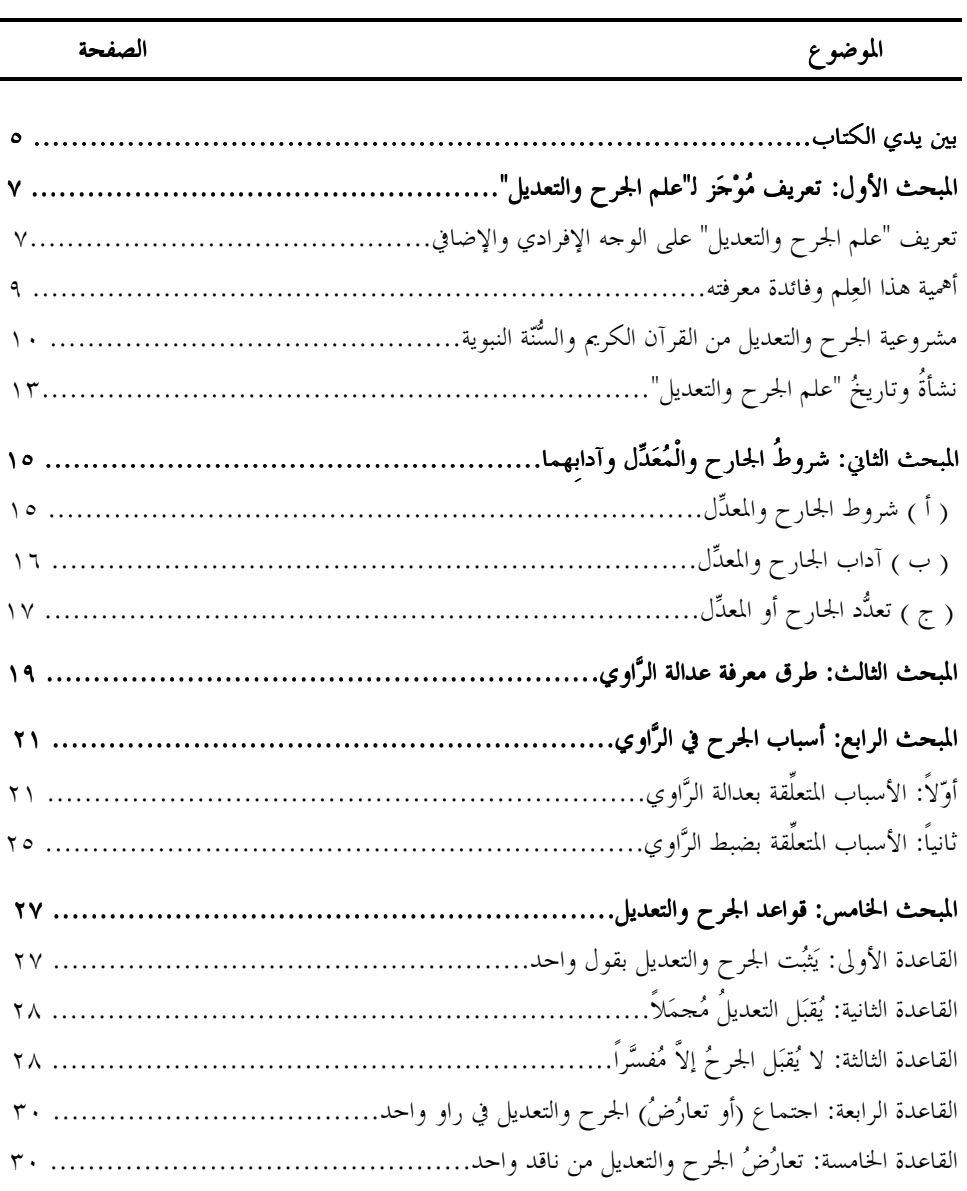

## فهرس الموضوعات

**The Committee Committee** 

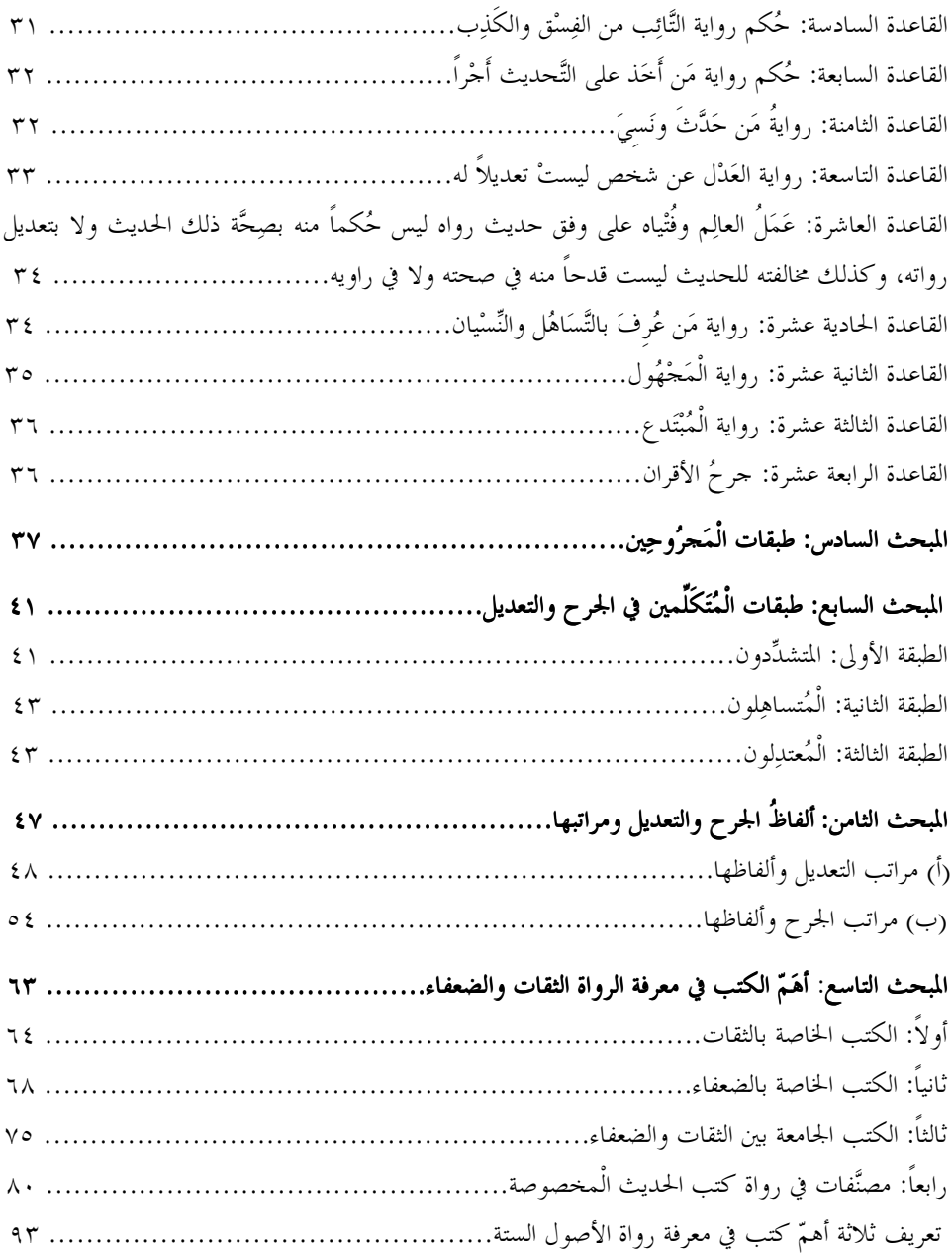

<u> 1989 - Johann Barnett, mars et al. 19</u>

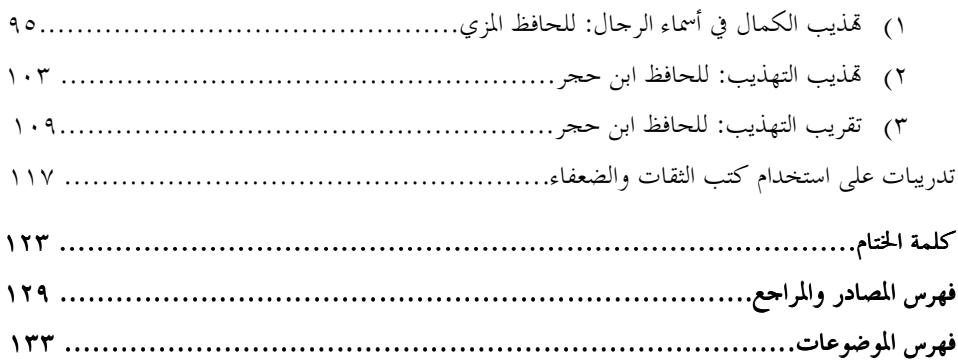

### **PENGENALAN** ILMU AL - JARH DAN AL - TAD'IL

#### Oleh: SYED ABDUL MAJID GHOURI

## هذا الكتاب

إن "علم الجرح والتعديل" من أهمّ علوم الحديث وأحلّها، ومن خلاله تُعرَف عدالة الرواة وضبطهم، كما يُعرَف عن طريقه ما وَرَد في شأهُم من تعديل يَرْيُنهم أو تجريح يَشِيِّنهم. كما أن هذا العلم مما تفرُّدت به الأمة الإسلامية عن سائر الأمّم، وتميَّزتْ بتأسيسه وإنشائه وتقعيده والتفنُّن به، وقد أدَّاها إلى إبداعه: الحفاظُ على سُنَّة حاتم النبيِّين، وأفضل المرسَلين محمَّد المصطفى ﷺ، من التقوُّل والدَّخِيلِ، والمكافَّحة للكنَّابين والدَّجّالين. فثمرةُ هذا العلم: معرفةُ أحاديث النبيِّ ﷺ صِحَّةً وضعفاً، قبولاً وزَدًّا، وكذلك الآثار والأخبار.

لذلك فقد ظلّ هذا العلمُ موضعَ عنايةٍ كبيرةٍ لعلماء الحديث، حيث وضعوا في تعريفه العديدَ من الكتب القيمة، ومنها هذا الكتابُ الذي رُوعي في تأليفه مراعاةً خاصة لمستوى الطلاب المبتدئين لهذا العلم، حيث عُرَف فيه أهمَّ مباحثه في لغة سهلة، وأسلوب مبسط، مع تدريباتٍ علميةٍ تُمكِّن الطلابَ من استخدام كتب الرجال، وكذلك مع توجيهاتٍ سديدةٍ تُعينهم على التوسُّع في هذا العلم.

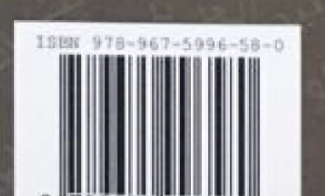